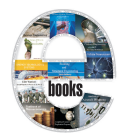

**A Comprehensive Introduction to Vista Operating System**

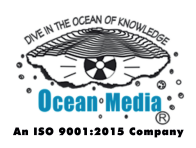

- Chapter 1 Windows Vista
- Chapter 2 Development of Windows Vista
- Chapter 3 Features New to Windows Vista
- Chapter 4 Technical Features New to Windows Vista
- Chapter 5 Security and Safety Features New to Windows Vista
- Chapter 6 Windows Vista Editions
- Chapter 7 Criticism of Windows Vista
- Criticism of Windows Vista<br>Windows Vista Networking Technologies<br>Vista Transformation Pack Chapter 8 - Windows Vista Networking Technologies
- Chapter 9 Vista Transformation Pack

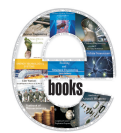

**Abstraction and Closure in Computer Science**

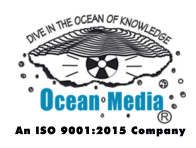

- Chapter 1 Abstraction (Computer Science)
- Chapter 2 Closure (Computer Science)
- Chapter 3 Control Flow and Structured Programming
- Chapter 4 Abstract Data Type and Object (Computer Science)
- Chapter 5 Levels of Abstraction
- Chapter 6 Anonymous Function

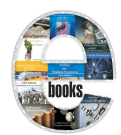

**Advanced Linux Operating Systems**

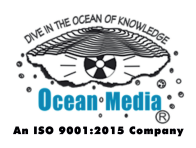

- Chapter 1 Introduction to Linux
- Chapter 2 Linux Kernel
- Chapter 3 History of Linux
- Chapter 4 Linux Adoption
- Chapter 5 Linux Distribution
- Chapter 6 SCO-Linux Controversies
- GNU/Linux Naming Controversy<br>Criticism of Desktop Linux Chapter 7 - GNU/Linux Naming Controversy
- Chapter 8 Criticism of Desktop Linux

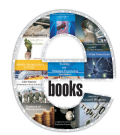

**Advanced Software Testing**

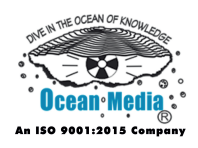

- Chapter 1 Software Testing
- Chapter 2 Application Programming Interface and Code Coverage
- Chapter 3 Fault Injection and Mutation Testing
- Chapter 4 Exploratory Testing, Fuzz Testing and Equivalence Partitioning
- Chapter 5 Unit Testing and Integration Testing
- Chapter 6 GUI Software Testing and Software Performance Testing
- Chapter 7 Regression Testing and Acceptance Testing
- Regression Testing and Acceptance Testing<br>Security Testing and Test Automation<br>Testing Tools & Features Chapter 8 - Security Testing and Test Automation
- Chapter 9 Testing Tools & Features

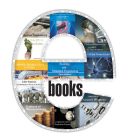

**Advances in Computer Networking**

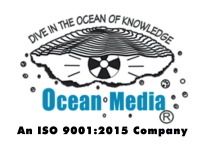

- Chapter 1 Introduction to Computer Networking
- Chapter 2 Network Topology
- Chapter 3 Local Area Network and Metropolitan Area Network
- Chapter 4 Wide Area Network and Wireless Network
- Chapter 5 Bootstrap Protocol and Preboot Execution Environment
- Chapter 6 Computer Networks and Internet Technology
- Chapter 7 Computer Network Diagram and Electronic Data Interchange
- Chapter 8 Load Balancing (Computing) and Home Network
- Chapter 9 Mylogon and Router
- Computer Network Diagram and Electronic Data International Relationships (Computing) and Home Network<br>Mylogon and Router<br>- Bridging (Networking) and Virtual Private Network<br>- Proxy Server Chapter 10 - Bridging (Networking) and Virtual Private Network
- Chapter 11 Proxy Server

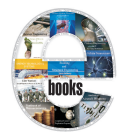

**Advances in Computer Security**

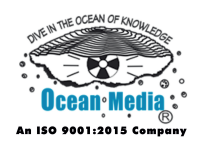

- Chapter 1 Introduction to Computer Security
- Chapter 2 Access Control List and Capability-based Security
- Chapter 3 Firewall (Computing) and Access Token
- Chapter 4 Application Firewall and Asset (Computing)
- Chapter 5 Attack (Computer) and CAPTCHA
- Chapter 6 Cloud Computing Security and Computer Security Incident Management
- Management<br>
Confused Deputy Problem and Cyber Security Standa<br>
Data Loss Prevention Software<br>
Dynamic SSL and Information Security<br>
 Information Assurance Chapter 7 - Confused Deputy Problem and Cyber Security Standards
- Chapter 8 Data Loss Prevention Software
- Chapter 9 Dynamic SSL and Information Security
- Chapter 10 Information Assurance

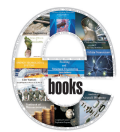

**Algorithm and Data Structure (Concepts & Applications)**

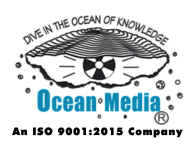

- Chapter 1 Algorithm
- Chapter 2 Algorithm Examples
- Chapter 3 Empirical Algorithmics and Program Optimization
- Chapter 4 Recursion & Parallel Algorithm
- Chapter 5 Concurrent Data Structure and Data Model
- Chapter 6 Linked Data Structure
- Tagged Union and Record (Computer Science)<br>Array Data Structure Chapter 7 - Tagged Union and Record (Computer Science)
- Chapter 8 Array Data Structure

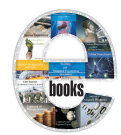

**All About Web Search Engines and Optimization**

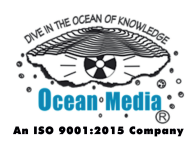

### **Table of Contents**

Introduction

- Chapter 1 How Web Search Engines Work
- Chapter 2 Search Engine Indexing
- Chapter 3 Search Engine Optimization
- Chapter 4 Most Famous Search Engines
- Chapter 5 List of Search Engines

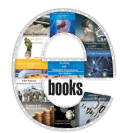

**An Introduction to Computer Programming**

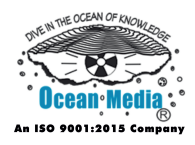

- Chapter 1 Introduction to Computer Programming
- Chapter 2 Programming Language
- Chapter 3 Programmer
- Chapter 4 Algorithmic Skeleton and Control Table
- Chapter 5 Nassi–Shneiderman Diagram
- Chapter 6 Template Metaprogramming & Quine (Computing)

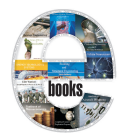

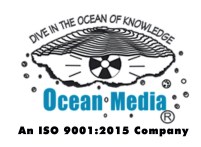

- Chapter 1 Introduction to Information Theory
- Chapter 2 Entropy
- Chapter 3 Noisy-Channel Coding Theorem and Mutual Information
- Chapter 4 Quantities of Information and Coding Theory
- Chapter 5 Channel Capacity and Binary Symmetric Channel
- Chapter 6 Kullback–Leibler Divergence
- Rate–Distortion Theory and Algorithmic Information<br>Inequalities in Information Theory and Information Fl<br>Fisher Information and Turbo Code Chapter 7 - Rate–Distortion Theory and Algorithmic Information Theory
- Chapter 8 Inequalities in Information Theory and Information Flow
- Chapter 9 Fisher Information and Turbo Code

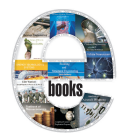

**An Introduction to JavaScript**

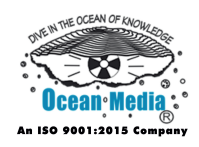

- Chapter 1 Introduction to JavaScript
- Chapter 2 JavaScript Syntax
- Chapter 3 Client-Side JavaScript and JavaScript Engine
- Chapter 4 Ajax (Programming) and Cross-Site Scripting
- Chapter 5 JSDoc and JSON
- Chapter 6 Jscript, JsonML and Seed (Programming)
- Unobtrusive JavaScript and XMLHttpRequest  $$\tt$ Chapter 7 - Unobtrusive JavaScript and XMLHttpRequest

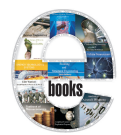

**An Introduction to Theory of Computation**

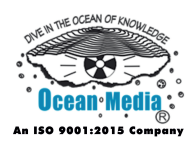

- Chapter 1 Theory of Computation
- Chapter 2 Computability Theory
- Chapter 3 Computational Complexity Theory
- Chapter 4 Automata Theory and Quantum Computer
- Chapter 5 Models of computation
- WT Chapter 6 - Parallel Computing

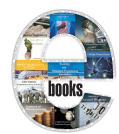

**Animation (Concepts & Techniques)**

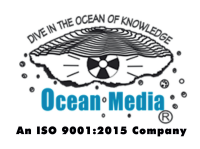

- Chapter 1 Computer Animation
- Chapter 2 Computer-Generated Imagery and Wire-Frame Model
- Chapter 3 Motion Capture and Skeletal Animation
- Chapter 4 Crowd Simulation
- Chapter 5 Special Effect
- Chapter 6 Rotoscoping
- Chapter 7 Machinima
- Chapter 8 Motion Blur
- Machinima<br>Motion Blur<br>PowerPoint Animation Chapter 9 - PowerPoint Animation

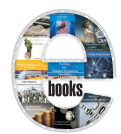

**ASCII Art & its Applications**

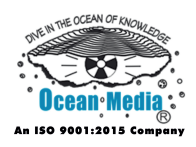

- Chapter 1 Introduction to ASCII Art
- Chapter 2 ANSI Art and Tiled Printing
- Chapter 3 ANSI Escape Code and TheDraw
- Chapter 4 ASCII Stereogram and BSAVE (Graphics Image Format)
- Chapter 5 Cowsay and FIGlet
- Chapter 6 .nfo
- Shift\_JIS Art and Text Mode Demos<br>Binary-to-Text Encoding Chapter 7 - Shift\_JIS Art and Text Mode Demos
- Chapter 8 Binary-to-Text Encoding

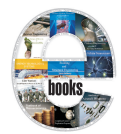

**Basic Concepts in Computer Science (Data & Data Structures)**

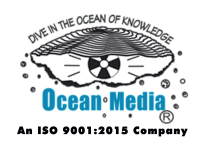

### **Table of Contents**

- Chapter 1 Associative Array and Array Data Structure
- Chapter 2 Data Structure and Data Type
- Chapter 3 Database and Hash Table
- Chapter 4 List (Computing) and String

#### Chapter 5 - Tree (Data Structure) and Closure

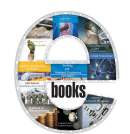

### **C++: The Programming Language**

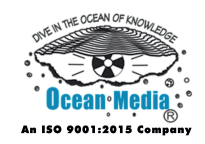

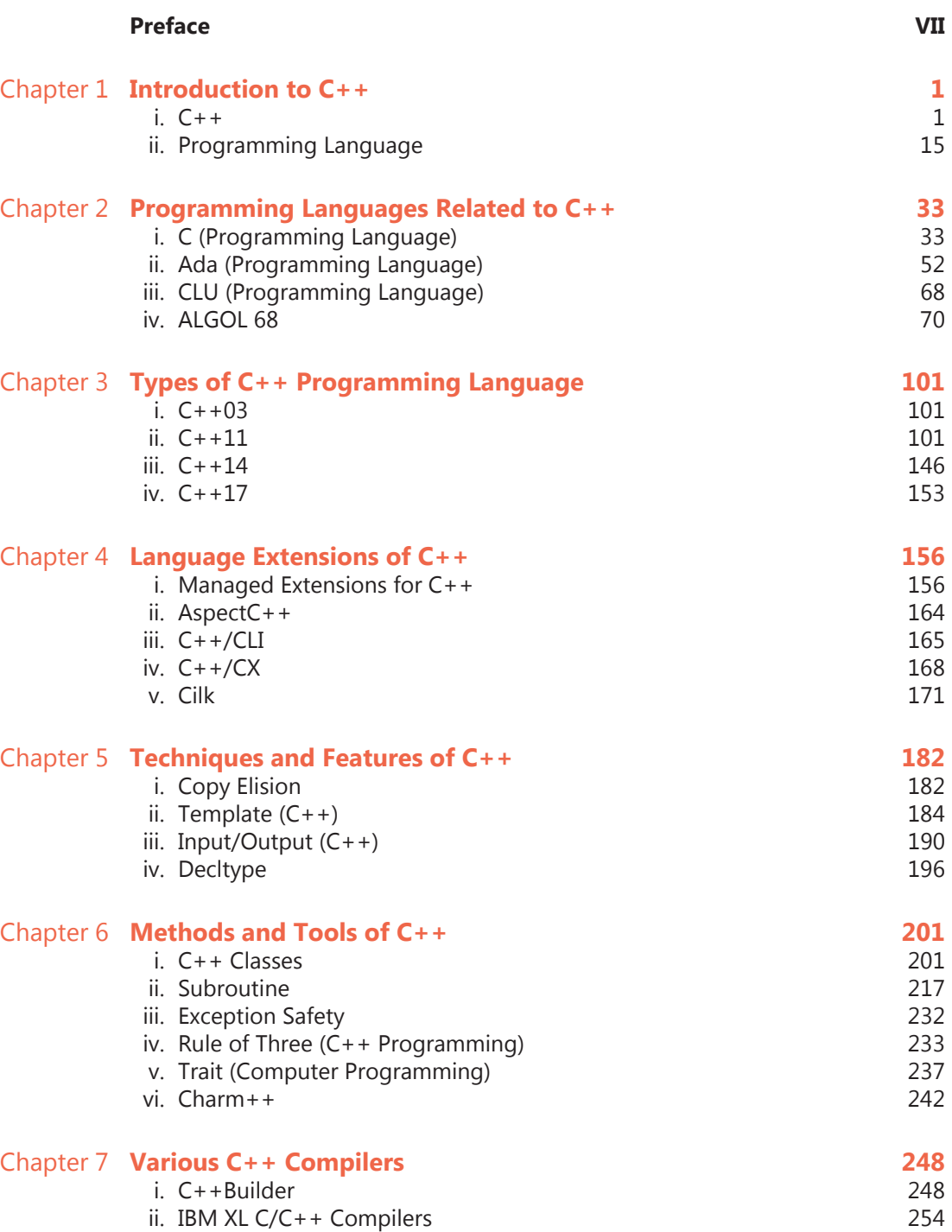

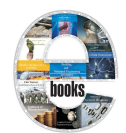

### **C++: The Programming Language**

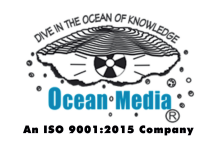

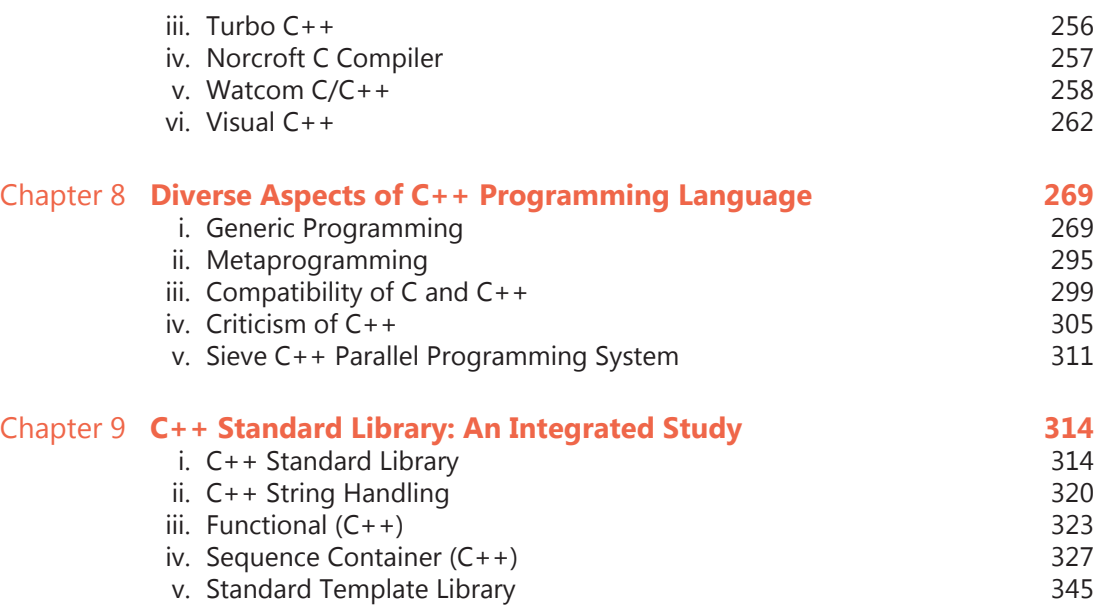

#### **Permissions**

**Index**

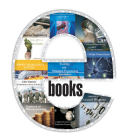

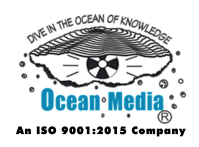

- Chapter 1 Code Generation (Compiler) & Register Allocation
- Chapter 2 Name Mangling
- Chapter 3 Instruction Selection & Instruction Scheduling
- Chapter 4 Software Pipelining
- Chapter 5 Just-in-Time Compilation
- Chapter 6 Compiler
- Chapter 7 Library (Computing)
- Chapter 8 Dynamic Recompilation
- Chapter 9 Data Structure Alignment
- Library (Computing)<br>
Dynamic Recompilation<br>
Data Structure Alignment<br>
 Compiler Description Language<br>
 Cross Compiler<br>
 Data-Flow Analysis Chapter 10 - Compiler Description Language
- Chapter 11 Cross Compiler
- Chapter 12 Data-Flow Analysis
- Chapter 13 Static Single Assignment Form

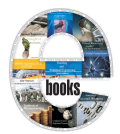

**Coding Theory & its Applications**

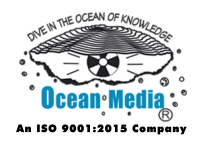

- Chapter 1 Introduction to Coding Theory
- Chapter 2 Channel Coding
- Chapter 3 Reed–Solomon Error Correction
- Chapter 4 BCH Code
- Chapter 5 Applications of Coding Theory

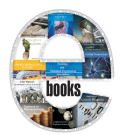

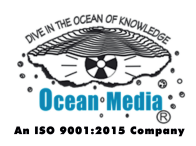

- Chapter 1 Computer Networking
- Chapter 2 Computer Security
- Chapter 3 Cryptography
- Chapter 4 Wireless Network and Wide Area Network
- Chapter 5 Virtual Private Network and Home Network
- Chapter 6 Access Control List and Capability-Based Security
- Chapter 7 Application Firewall and Asset (Computing)
- Chapter 8 Vulnerability (Computing)
- Chapter 9 Transposition Cipher and Substitution Cipher
- Access Control List and Capability-Based Security<br>Application Firewall and Asset (Computing)<br>Vulnerability (Computing)<br>Transposition Cipher and Substitution Cipher<br>- Cryptographic Hash Function and Avalanche Effect<br>- Ciphe Chapter 10 - Cryptographic Hash Function and Avalanche Effect
- Chapter 11 Ciphertext and Code (Cryptography)
- Chapter 12 Deniable Encryption

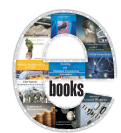

**Compiler Construction**

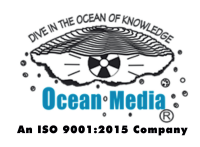

### **Table of Contents**

#### Introduction

- Chapter 1 Interpreter (Computing)
- Chapter 2 Lexical Analysis
- Chapter 3 Regular Expression
- Chapter 4 Finite-State Machine & Preprocessor
- Chapter 5 Left Recursion
- Chapter 6 Parsing
- Parsing<br>
Extended Backus–Naur Form & Backus–Naur Form<br>
Parsing Expression Grammar<br>
LR Parser<br>
 Bottom-Up Parsing<br>
 Recursive Descent Parser Chapter 7 - Extended Backus–Naur Form & Backus–Naur Form
- Chapter 8 Parsing Expression Grammar
- Chapter 9 LR Parser
- Chapter 10 Bottom-Up Parsing
- Chapter 11 Recursive Descent Parser
- Chapter 12 Operator-Precedence Parser

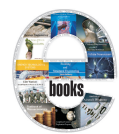

**Compiler Theory and Construction Handbook**

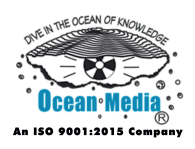

- Chapter 1 Compiler
- Chapter 2 Compiler Optimization
- Chapter 3 Cross Compiler and Just-In-Time Compilation
- Chapter 4 Aspect Weaver and Compiler Description Language
- Chapter 5 Context-free Grammar
- Chapter 6 Interpreter (Computing)
- Chapter 7 Lexical Analysis
- Chapter 8 Regular Expression
- Chapter 9 Finite-State Machine & Preprocessor
- Chapter 10 Left Recursion
- Chapter 11 Parsing
- Lexical Analysis<br>
Regular Expression<br>
Finite-State Machine & Preprocessor<br>
 Left Recursion<br>
 Parsing<br>
 Extended Backus–Naur Form & Backus–Naur Form Chapter 12 - Extended Backus–Naur Form & Backus–Naur Form
- Chapter 13 Parsing Expression Grammar
- Chapter 14 LR Parser

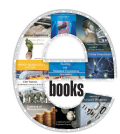

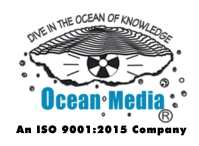

- Chapter 1 Compiler Optimization
- Chapter 2 Peephole Optimization
- Chapter 3 Constant Folding
- Chapter 4 Strength Reduction
- Chapter 5 Inline Expansion
- Chapter 6 Return Value Optimization
- Dead Code, Unreachable Code & Dead Code Elimina<br>
Loop Optimization & Loop Nest Optimization<br>
Loop Unwinding<br>
 Interprocedural Optimization<br>
 Vectorization (Parallel Computing)<br>
 Lazy Evaluation Chapter 7 - Dead Code, Unreachable Code & Dead Code Elimination
- Chapter 8 Loop Optimization & Loop Nest Optimization
- Chapter 9 Loop Unwinding
- Chapter 10 Interprocedural Optimization
- Chapter 11 Vectorization (Parallel Computing)
- Chapter 12 Lazy Evaluation
- Chapter 13 Automatic Parallelization & Polytope Model

#### Chapter 14 - Global Value Numbering & Partial Evaluation

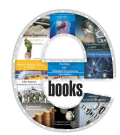

**Components & Elements of Internet Protocol and Suite**

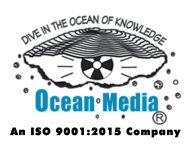

- Chapter 1 Internet Protocol and Internet Protocol Suite
- Chapter 2 Transmission Control Protocol
- Chapter 3 Advanced Message Queuing Protocol
- Chapter 4 Border Gateway Protocol and Character Generator Protocol
- Chapter 5 Domain Name System and Domain Name System Security Extensions
- Gopher (protocol) and Ping<br>IP Multicast and IPsec Chapter 6 - Gopher (protocol) and Ping
- Chapter 7 IP Multicast and IPsec

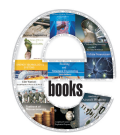

**Components, Elements and Concepts of Computer Networking**

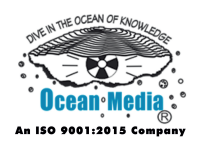

- Chapter 1 Computer Network
- Chapter 2 Computer Networking
- Chapter 3 OSI Model
- Chapter 4 Physical Layer
- Chapter 5 Data Link Layer
- Chapter 6 Transport Layer
- Session Layer, Application Layer & Presentation Laye<br>
Spanning Tree Protocol<br>
Ethernet<br>
 Link Aggregation<br>
 Network Topology<br>
 Local Area Network and Metropolitan Area Network<br>
 Wide Area Network and Wireless Network Chapter 7 - Session Layer, Application Layer & Presentation Layer
- Chapter 8 Spanning Tree Protocol
- Chapter 9 Ethernet
- Chapter 10 Link Aggregation
- Chapter 11 Network Topology
- Chapter 12 Local Area Network and Metropolitan Area Network
- Chapter 13 Wide Area Network and Wireless Network
- Chapter 14 Bootstrap Protocol and Preboot Execution Environment
- Chapter 15 Computer Networks and Internet Technology
- Chapter 16 Computer Network Diagram and Electronic Data Interchange
- Chapter 17 Load Balancing (Computing) and Home Network
- Chapter 18 Mylogon and Router

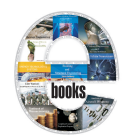

### **Computer and Information Science**

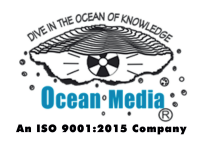

# Table of Contents

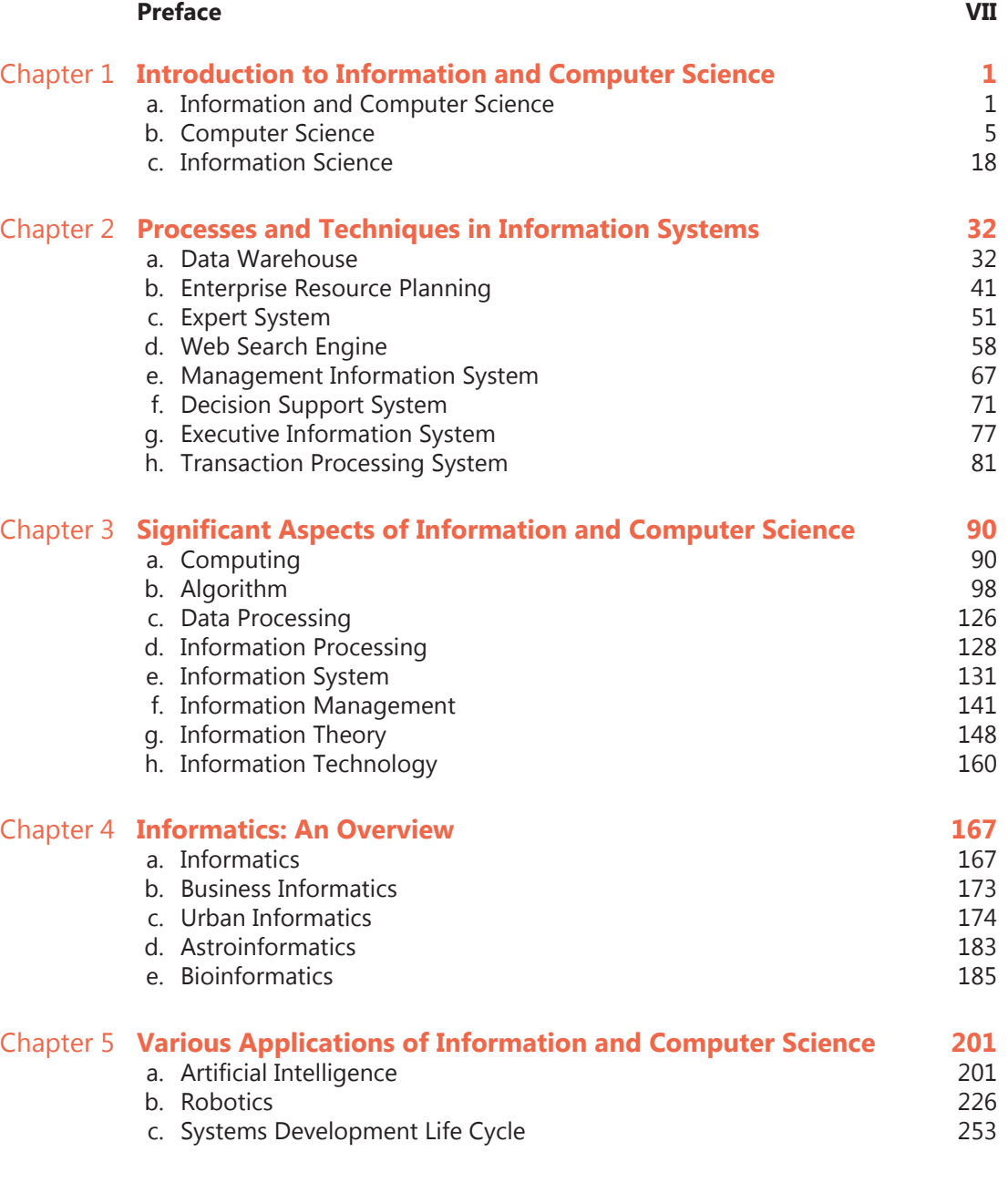

**Permissions**

**Index**

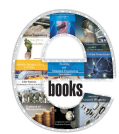

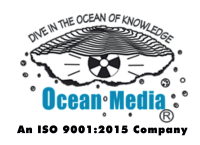

- Chapter 1 Autoconfig and Autoconf
- Chapter 2 Apple Sleep Proxy Service (Bonjour Sleep Proxy) and Control Panel (Windows)
- Chapter 3 Environment Variable
- Chapter 4 Link-Local Address and System Preferences
- Chapter 5 Udev and Zero Configuration Networking
- Chapter 6 Make Compatible
- Chapter 7 Configuration Management
- Chapter 8 Quattor
- Make Compatible<br>
Configuration Management<br>
Quattor<br>
Engineering Support and Component Repository Man<br>
 Fstab<br>
 AUTOEXEC.BAT<br>
 Windows Registry Chapter 9 - Engineering Support and Component Repository Management
- Chapter 10 Fstab
- Chapter 11 AUTOEXEC.BAT
- Chapter 12 Windows Registry

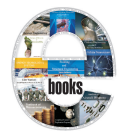

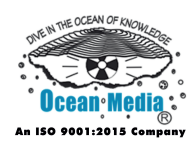

- Chapter 1 Computer Display Standard
- Chapter 2 IBM Monochrome Display Adapter and Color Graphics Adapter
- Chapter 3 Hercules Graphics Card and Enhanced Graphics Adapter
- Chapter 4 Color Depth
- Chapter 5 Professional Graphics Controller and IBM Multicolor Graphics Adapter
- Chapter 6 IBM 8514 and Video Graphics Array
- IBM 8514 and Video Graphics Array<br>
Super Video Graphics Array and Graphic display reso<br>
Refresh Rate<br>
Display Resolution<br>
 Digital Visual Interface Chapter 7 - Super Video Graphics Array and Graphic display resolutions
- Chapter 8 Refresh Rate
- Chapter 9 Display Resolution
- Chapter 10 Digital Visual Interface

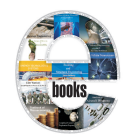

**Computer Graphics Principles and Practice-2**

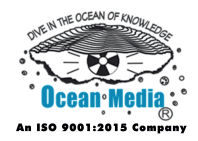

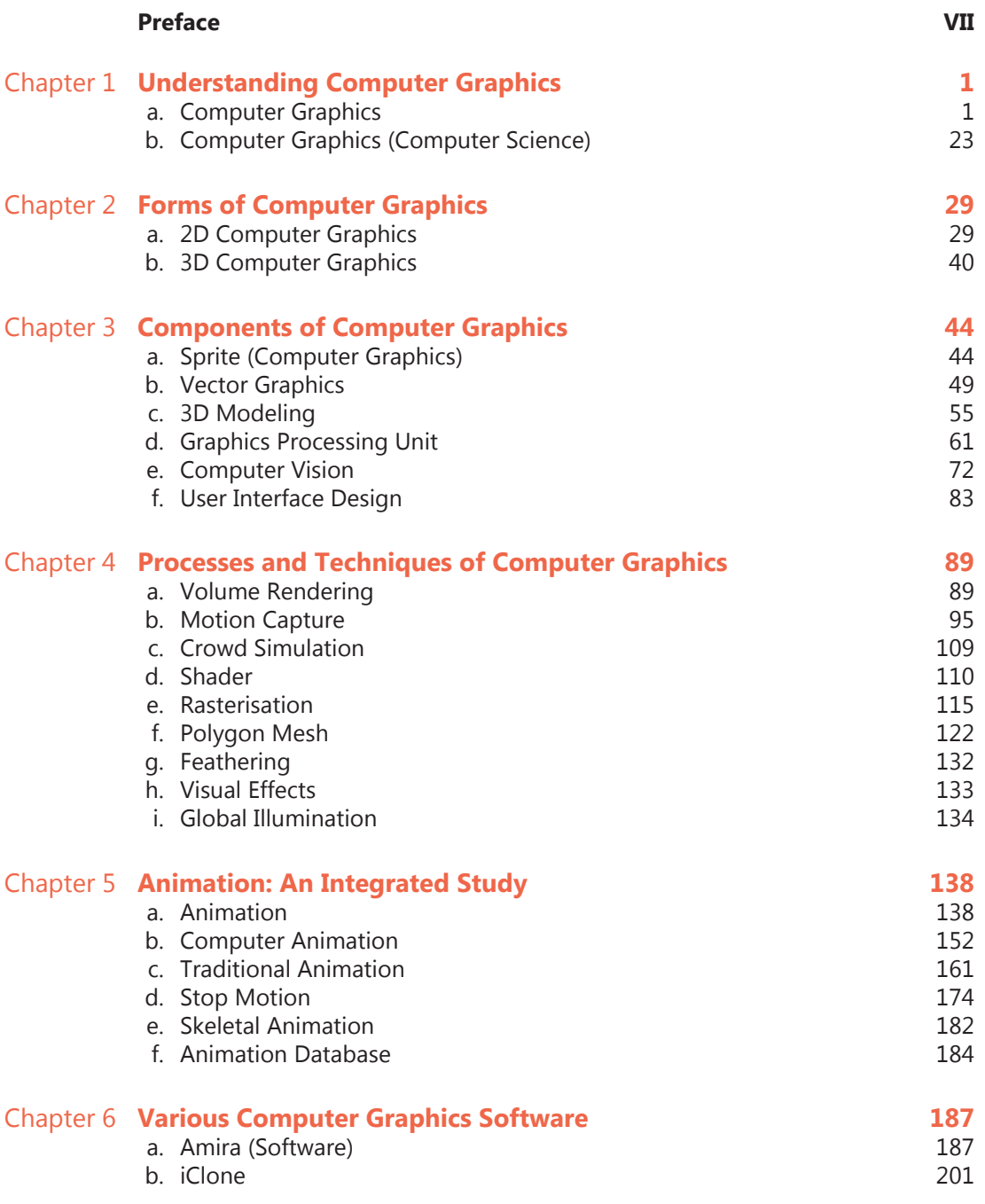

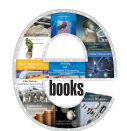

#### **Computer Graphics Principles and Practice-2**

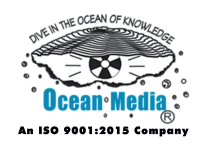

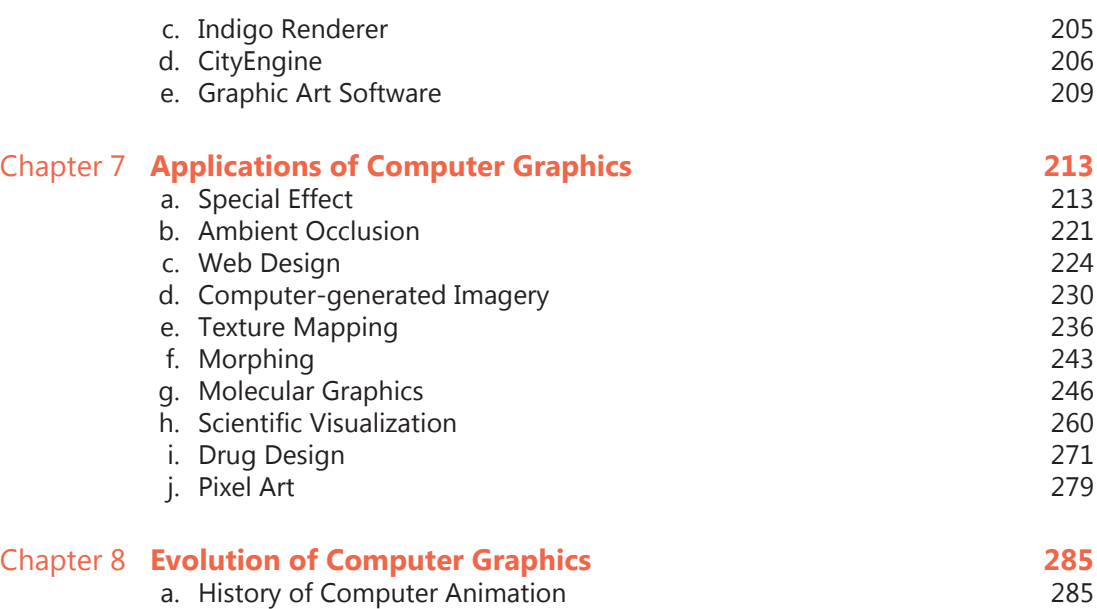

#### **Permissions**

**Index**

\_\_\_\_\_\_\_\_\_\_\_\_\_\_\_\_\_\_\_\_ WORLD TECHNOLOGIES \_\_\_\_\_\_\_\_\_\_\_\_\_\_\_\_\_\_\_\_

\_\_\_\_\_\_\_\_\_\_\_\_\_\_\_\_\_\_\_\_\_ WORLD TECHNOLOGIES \_\_\_\_\_\_\_\_\_\_\_\_\_\_\_\_\_\_\_\_\_

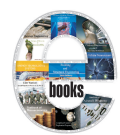

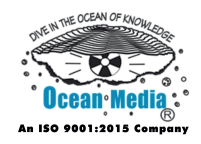

- Chapter 1 Computer Memory
- Chapter 2 Memory Protection
- Chapter 3 Dynamic Random-Access Memory
- Chapter 4 Static Random-Access Memory
- Chapter 5 T-RAM, Z-RAM and Twin Transistor RAM
- Chapter 6 Non-Volatile Memory
- Chapter 7 Read-Only Memory
- Read-Only Memory<br>
Programmable Read-Only Memory and EPROM<br>
EEPROM<br>
 Flash Memory<br>
 Shared Memory<br>
 DOS Memory Management<br>
 Reference Counting Chapter 8 - Programmable Read-Only Memory and EPROM
- Chapter 9 EEPROM
- Chapter 10 Flash Memory
- Chapter 11 Shared Memory
- Chapter 12 DOS Memory Management
- Chapter 13 Reference Counting
- Chapter 14 Garbage Collection (Computer Science)
- Chapter 15 Paging
- Chapter 16 Physical Address Extension
- Chapter 17 Malloc
- Chapter 18 Mac OS Memory Management and Bank Switching
- Chapter 19 Computer Data Storage

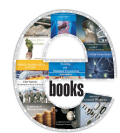

**Computer Memory Management**

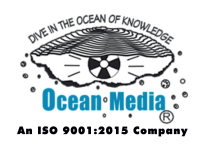

### **Table of Contents**

#### Introduction

- Chapter 1 Memory Protection and Shared Memory
- Chapter 2 DOS Memory Management
- Chapter 3 Reference Counting
- Chapter 4 Garbage Collection (Computer Science)
- Chapter 5 Paging
- Chapter 6 Physical Address Extension
- Chapter 7 Malloc
- Physical Address Extension<br>
Malloc<br>
Mac OS Memory Management and Bank Switching<br>
Computer Data Storage<br>
 CPU Cache<br>
 Virtual Memory<br>
 Direct Memory Access Chapter 8 - Mac OS Memory Management and Bank Switching
- Chapter 9 Computer Data Storage
- Chapter 10 CPU Cache
- Chapter 11 Virtual Memory
- Chapter 12 Direct Memory Access

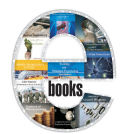

**Computer Networking, Security and Communications**

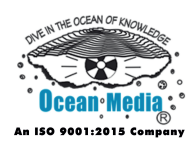

- Chapter 1 Computer Networking
- Chapter 2 Computer Security
- Chapter 3 Cryptography
- Chapter 4 Wireless Network and Wide Area Network
- Chapter 5 Virtual Private Network and Home Network
- Chapter 6 Access Control List and Capability–Based Security
- Chapter 7 Application Firewall and Asset (Computing)
- Chapter 8 Vulnerability (Computing)
- Chapter 9 Transposition Cipher and Substitution Cipher
- Chapter 10 Firewall (Computing) and Access Token
- Chapter 11 Attack (Computer) and CAPTCHA
- Application Firewall and Asset (Computing)<br>
Vulnerability (Computing)<br>
Transposition Cipher and Substitution Cipher<br>
 Firewall (Computing) and Access Token<br>
 Attack (Computer) and CAPTCHA<br>
 Cloud Computing Security and Chapter 12 - Cloud Computing Security and Computer Security Incident Management
- Chapter 13 Confused Deputy Problem and Cyber Security Standards
- Chapter 14 Data Loss Prevention Software
- Chapter 15 Dynamic SSL and Information Security
- Chapter 16 Information Assurance

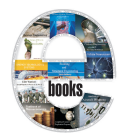

**Computer Programming and Hardware Description Languages**

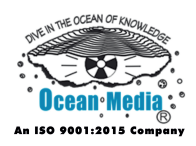

- Chapter 1 Programming Language
- Chapter 2 Computer Programming
- Chapter 3 Computer Program
- Chapter 4 History of Programming Languages
- Chapter 5 Abstraction (Computer Science)
- Chapter 6 Assembly Language
- Chapter 7 Machine Code
- Assembly Language<br>
Machine Code<br>
Programming Language Theory & Language Primitiv<br>
VHDL<br>
 Verilog<br>
 Esterel and Handel-C<br>
 C to HDL and Flow to HDL Chapter 8 - Programming Language Theory & Language Primitive
- Chapter 9 VHDL
- Chapter 10 Verilog
- Chapter 11 Esterel and Handel-C
- Chapter 12 C to HDL and Flow to HDL
- Chapter 13 SystemC
- Chapter 14 SystemVerilog
- Chapter 15 Verilog–AMS and VHDL–AMS
- Chapter 16 Lola (Computing) and MyHDL
- Chapter 17 e (Verification Language)
- Chapter 18 Logic Simulation and Functional Verification

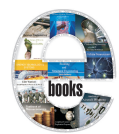

**Computer Programming Languages**

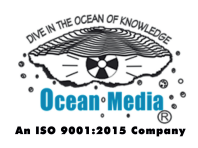

- Chapter 1 Introduction to Programming Language
- Chapter 2 Type System
- Chapter 3 Ada (programming language) and ALGOL
- Chapter 4 Erlang (Programming Language) and Forth (Programming Language)
- Chapter 5 Haskell (Programming Language) and Java (Programming Language)
- Lisp (Programming Language) and Objective-C<br>Scheme Chapter 6 - Lisp (Programming Language) and Objective-C
- Chapter 7 Scheme

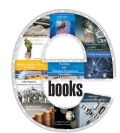

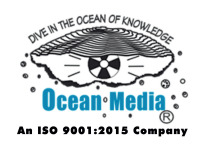

#### Introduction

- Chapter 1 Profiling (Computer Programming) and Integrated Development Environment
- Chapter 2 Code Coverage and Compiler
- Chapter 3 Programming Style and Text Editor
- Chapter 4 Data Modeling
- Chapter 5 ActiveReports
- Chapter 6 FarPoint Spread and Hildon
- Chapter 7 JBoss Tools and XLeratorDB
- FarPoint Spread and Hildon<br>JBoss Tools and XLeratorDB<br>RotateRight Zoom and Valgrind<br>Lazarus (IDE) and BusyBox Chapter 8 - RotateRight Zoom and Valgrind
- Chapter 9 Lazarus (IDE) and BusyBox
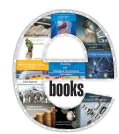

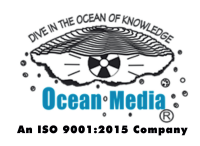

- Chapter 1 Out-of-Band Management
- Chapter 2 Intrusion Detection System
- Chapter 3 Computer Performance and Network Management
- Chapter 4 Automounter
- Chapter 5 Application Performance Management and Business Transaction Management
- Chapter 6 Deep Freeze (Software) and Multiseat Configuration
- Chapter 7 Intelligent Platform Management Interface
- Chapter 8 Magic SysRq Key
- Chapter 9 Password Cracking and Remote Administration
- Chapter 10 Software Deployment and System Console
- Chapter 11 System Monitor and System Profiler
- Deep Freeze (Software) and Multiseat Configuration<br>Intelligent Platform Management Interface<br>Magic SysRq Key<br>Password Cracking and Remote Administration<br>- Software Deployment and System Console<br>- System Monitor and System Chapter 12 - Systems Management and Windows Management **Instrumentation**
- Chapter 13 Unix Shell
- Chapter 14 Unix Security
- Chapter 15 Quattor
- Chapter 16 Advanced Configuration and Power Interface
- Chapter 17 Time-Sharing
- Chapter 18 Simple Network Management Protocol

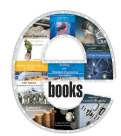

**Concepts, Elements and Components of Network Analysis**

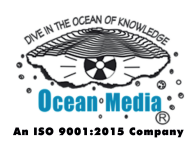

- Chapter 1 Introduction to Network Analysis
- Chapter 2 Equivalent Impedance Transforms
- Chapter 3 Voltage Divider
- Chapter 4 Current Divider
- Chapter 5 Nodal Analysis
- Chapter 6 Mesh Analysis
- Superposition Theorem & Transfer Function<br>Electrical Resistance<br>Capacitance<br>- Inductance<br>- Electrical Impedance<br>- Current Source Chapter 7 - Superposition Theorem & Transfer Function
- Chapter 8 Electrical Resistance
- Chapter 9 Capacitance
- Chapter 10 Inductance
- Chapter 11 Electrical Impedance
- Chapter 12 Current Source

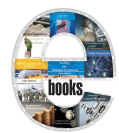

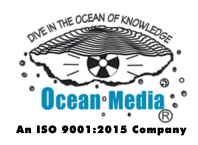

- Chapter 1 Configuration Management
- Chapter 2 Baseline (Configuration Management) and CA Software Change Manager
- Chapter 3 Component Repository Management and Cfengine
- Chapter 4 Merge (Revision Control) and MSConfig
- Chapter 5 Opsi
- Chapter 6 Quattor
- Quattor<br>
Software Configuration Management and Telelogic Sy<br>
Configuration File and AUTOEXEC.BAT<br>
Autorun.Inf<br>
 CONFIG.SYS<br>
 Fstab<br>
 INI File Chapter 7 - Software Configuration Management and Telelogic Synergy
- Chapter 8 Configuration File and AUTOEXEC.BAT
- Chapter 9 Autorun.Inf
- Chapter 10 CONFIG.SYS
- Chapter 11 Fstab
- Chapter 12 INI File
- Chapter 13 Hosts (File)
- Chapter 14 Windows Registry

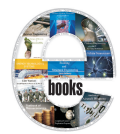

**Cyberspace Computing (Elements, Components & Applications)**

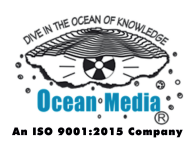

- Chapter 1 Introduction to Cyberspace
- Chapter 2 Cyberethics
- Chapter 3 Web Search Engine
- Chapter 4 Web Page
- Chapter 5 Domain Name
- Chapter 6 Cloud Computing
- Chapter 7 Website
- Website<br>Cyberculture Chapter 8 - Cyberculture

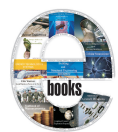

#### **Data Mining**

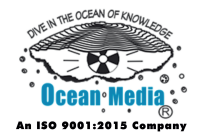

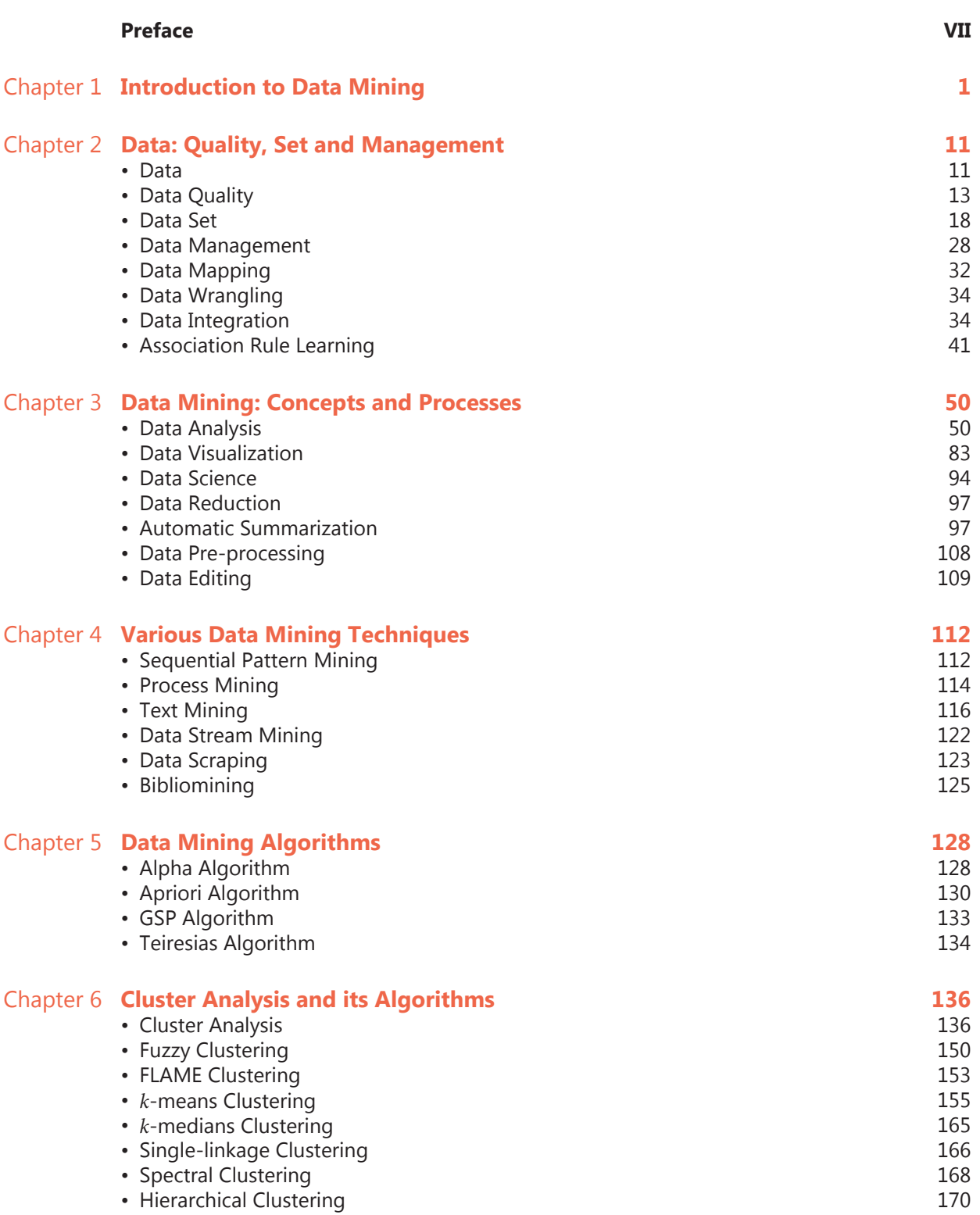

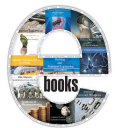

#### **Data Mining**

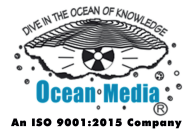

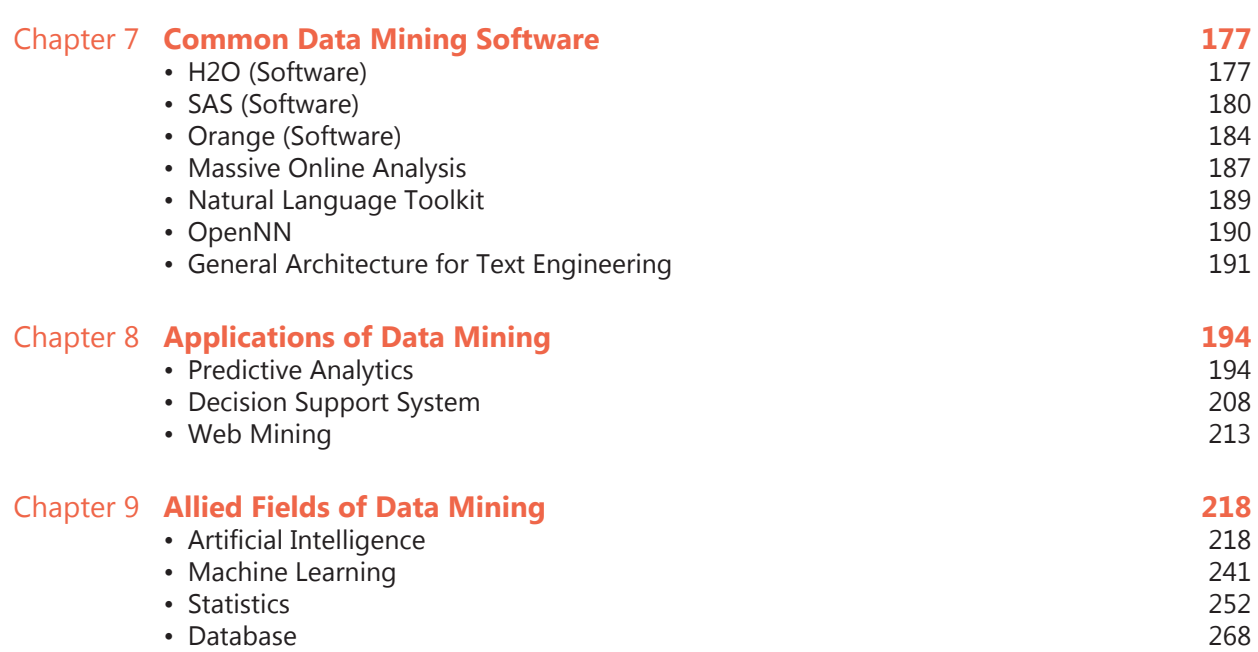

#### **Permissions**

**Index**

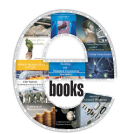

**Data Transmission, Error Detection and Correction**

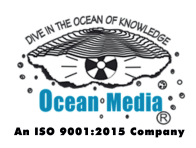

- Chapter 1 Introduction to Data Transmission
- Chapter 2 Modulation
- Chapter 3 Line Code & Baseband
- Chapter 4 Flow Control
- Chapter 5 Error Detection and Correction
- Chapter 6 Computer Networking
- Chapter 7 Communications Protocol
- Chapter 8 Uploading and Downloading
- Chapter 9 Differential Coding & Analog Transmission
- Chapter 10 Coding Theory
- Communications Protocol<br>
Uploading and Downloading<br>
Differential Coding & Analog Transmission<br>
 Coding Theory<br>
 Convolutional Code, Concatenated Error Correction<br>
Hadamard Code<br>
 Check Digit and Coding Gain Chapter 11 - Convolutional Code, Concatenated Error Correction Code and Hadamard Code
- Chapter 12 Check Digit and Coding Gain
- Chapter 13 Hamming Code
- Chapter 14 Forward Error Correction and EXIT Chart
- Chapter 15 Hash Function
- Chapter 16 Group Code Recording and Binary Golay Code
- Chapter 17 Casting out Nines and Echo (computing)
- Chapter 18 BCH Code

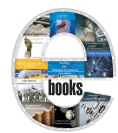

**Database Objects, Statements, Languages & SQL**

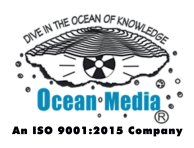

- Chapter 1 Insert (SQL)
- Chapter 2 PL/SQL
- Chapter 3 Data Definition Language & Data Manipulation Language
- Chapter 4 SQL
- Chapter 5 Select (SQL) & Table (Database)
- Chapter 6 Unique Key
- Chapter 7 Database
- Database<br>
Delete (SQL) & Update (SQL)<br>
Oracle Database<br>
 Null (SQL)<br>
 Where (SQL) & Order By Chapter 8 - Delete (SQL) & Update (SQL)
- Chapter 9 Oracle Database
- Chapter 10 Null (SQL)
- Chapter 11 Where (SQL) & Order By

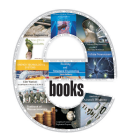

**Databases in Computer Science & their Applications**

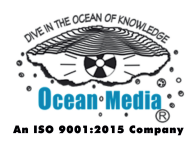

- Chapter 1 Relational Database
- Chapter 2 Data Mining
- Chapter 3 Unique Key and Foreign Key
- Chapter 4 Stored Procedure and Index (Database)
- Chapter 5 Relational Algebra
- Chapter 6 Database Normalization
- Chapter 7 Cluster Analysis
- Chapter 8 Association Rule Learning
- Chapter 9 Data Dredging and Data Fusion
- Chapter 10 Biclustering and Clustering High-Dimensional Data
- Cluster Analysis<br>
Association Rule Learning<br>
Data Dredging and Data Fusion<br>
 Biclustering and Clustering High-Dimensional Data<br>
 Consensus Clustering and Decision Tree Learning<br>
Tree Learning Chapter 11 - Consensus Clustering and Decision Tree Learning

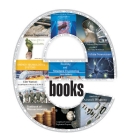

**Desktop Linux**

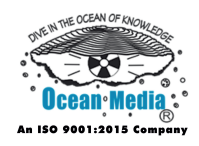

#### **Table of Contents**

Introduction

- Chapter 1 Ubuntu (Operating System)
- Chapter 2 Fedora (Operating System)
- Chapter 3 Mandriva Linux
- Chapter 4 Gentoo Linux
- Chapter 5 Arch Linux
- SUSE Linux Distributions<br>
Damn Small Linux<br>
Linux<br>
Linux Distribution Chapter 6 - SUSE Linux Distributions
- Chapter 7 Damn Small Linux
- Chapter 8 Linux
- Chapter 9 Linux Distribution

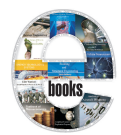

**Distributed Computing & its Applications**

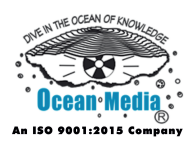

- Chapter 1 Distributed Computing
- Chapter 2 Computer Network
- Chapter 3 Peer-to-peer
- Chapter 4 Distributed Database and Serializability
- Chapter 5 Distributed Algorithms
- Chapter 6 Self-Stabilization and Grid Computing

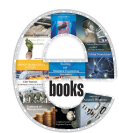

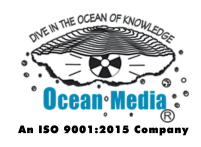

- Chapter 1 Computer Architecture
- Chapter 2 Software Framework and Network Architecture
- Chapter 3 Software Architecture
- Chapter 4 Distributed Lock Manager and Distributed Database
- Chapter 5 Distributed Data Flow and Client–server Model
- Chapter 6 Autonomic Computing and Message Passing
- Chapter 7 Live Distributed Object and High Level Architecture (simulation)
- Live Distributed Object and High Level Architecture<br>
(simulation)<br>
Multitier Architecture, Utility Computing and Volunte<br>
computing<br>
RM-ODP<br>
 Supercomputer<br>
 Cloud Computing<br>
 Ambient Intelligence and Ubiquitous Computi Chapter 8 - Multitier Architecture, Utility Computing and Volunteer computing
- Chapter 9 RM-ODP
- Chapter 10 Supercomputer
- Chapter 11 Cloud Computing
- Chapter 12 Ambient Intelligence and Ubiquitous Computing
- Chapter 13 Web Service
- Chapter 14 Server (Computing)

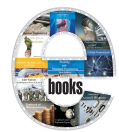

**Distributed Computing: Concepts, Architecture and Applications**

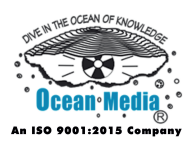

- Chapter 1 Distributed Computing
- Chapter 2 Computer Network
- Chapter 3 Peer-to-peer
- Chapter 4 Distributed Database and Serializability
- Chapter 5 Computer Architecture
- Chapter 6 Software Framework and Network Architecture
- Chapter 7 Software Architecture
- Chapter 8 Distributed Lock Manager
- Chapter 9 Distributed Data Flow and Client–server Model
- Chapter 10 Autonomic Computing and Message Passing
- Software Architecture<br>
Distributed Lock Manager<br>
Distributed Data Flow and Client–server Model<br>
 Autonomic Computing and Message Passing<br>
 Live Distributed Object and High Level Architecture<br>
(simulation)<br>
 Multitier Ar Chapter 11 - Live Distributed Object and High Level Architecture (simulation)
- Chapter 12 Multitier Architecture, Utility Computing and Volunteer computing
- Chapter 13 RM–ODP
- Chapter 14 Supercomputer
- Chapter 15 Cloud Computing

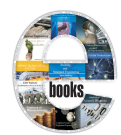

**Elements of Computer Networking**

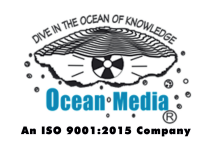

- Chapter 1 Computer Network
- Chapter 2 Computer Networking
- Chapter 3 OSI Model
- Chapter 4 Physical Layer
- Chapter 5 Data Link Layer
- Chapter 6 Transport Layer
- Session Layer, Application Layer & Presentation Layer<br>
Spanning Tree Protocol<br>
Ethernet<br>
 Link Aggregation<br>
 IP Address<br>
 Simple Network Management Protocol<br>
 Network Address Translation Chapter 7 - Session Layer, Application Layer & Presentation Layer
- Chapter 8 Spanning Tree Protocol
- Chapter 9 Ethernet
- Chapter 10 Link Aggregation
- Chapter 11 IP Address
- Chapter 12 Simple Network Management Protocol
- Chapter 13 Network Address Translation

**Encyclopedia of Computer and ASCII** 

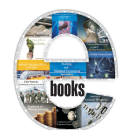

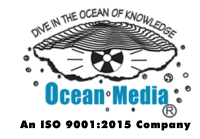

#### **Arts**

- Chapter 1 Computer Art
- Chapter 2 Computer Graphics
- Chapter 3 Computational Photography (Artistic) and Demoscene
- Chapter 4 Algorithmic Art and Fractal Art
- Chapter 5 Graphic Art Software
- Chapter 6 Spriting and Pixel Art
- Chapter 7 Introduction to ASCII Art
- Chapter 8 ANSI Art and Tiled Printing
- Chapter 9 ANSI Escape Code and TheDraw
- Introduction to ASCII Art<br>
ANSI Art and Tiled Printing<br>
ANSI Escape Code and TheDraw<br>
 ASCII Stereogram and BSAVE (Graphics Image For<br>
 Cowsay and FIGlet<br>
 .nfo Chapter 10 - ASCII Stereogram and BSAVE (Graphics Image Format)
- Chapter 11 Cowsay and FIGlet
- Chapter 12 .nfo

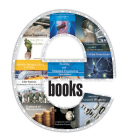

**Encyclopedia of Linux File Systems**

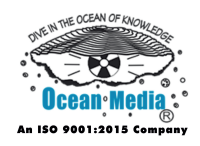

- Chapter 1 Btrfs
- Chapter 2 Ext2
- Chapter 3 Ext3
- Chapter 4 Ext4
- Chapter 5 FAT Filesystem & Linux
- Chapter 6 Global File System
- Chapter 7 JFFS and JFFS2
- JFFS and JFFS2<br>
LogFS and Lustre (File System)<br>
NILFS and ReiserFS<br>
 XFS<br>
 Parallel Virtual File System<br>
 MagmaFS and Inotify<br>
Initrd and AYES Chapter 8 - LogFS and Lustre (File System)
- Chapter 9 NILFS and ReiserFS
- Chapter 10 XFS
- Chapter 11 Parallel Virtual File System
- Chapter 12 MagmaFS and Inotify
- Chapter 13 Initrd and AXFS

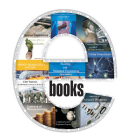

**Encyclopedia of SQL, HTML & XML Languages**

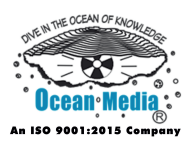

- Chapter 1 SQL
- Chapter 2 Null (SQL)
- Chapter 3 PL/SQL
- Chapter 4 Alternatives to SQL
- Chapter 5 PostgreSQL
- Chapter 6 HTML
- Chapter 7 XML
- Chapter 8 HTML5 and XHTML
- Chapter 9 HTML Element
- Chapter 10 Semantic HTML and HTML E-mail
- XML<br>
HTML5 and XHTML<br>
HTML Element<br>
 Semantic HTML and HTML E-mail<br>
 Character Encodings in HTML, Font Family (HTML<br>
Canvas Element<br>
 Microformat Chapter 11 - Character Encodings in HTML, Font Family (HTML) and Canvas Element
- Chapter 12 Microformat
- Chapter 13 Valid Characters in XML and Document Type Definition

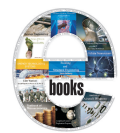

**Encyclopedia of Visual Programming and Specification Languages**

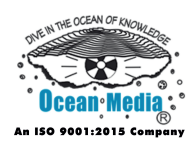

- Chapter 1 LePUS3
- Chapter 2 Vienna Development Method
- Chapter 3 Data Modeling
- Chapter 4 Unified Modeling Language
- Chapter 5 Hardware Description Language
- Chapter 6 Algebraic Petri Nets & Fundamental Modeling Concepts
- Chapter 7 Business Process Execution Language
- Business Process Execution Language<br>
Goal-Oriented Requirements Language & Meta-Obje<br>
Modeling Language<br>
 Promela<br>
 Petriscript<br>
 Tersus and Subtext (Programming Language)<br>
Shanner Goodnamal O and Gammanage) Chapter 8 - Goal–Oriented Requirements Language & Meta–Object Facility
- Chapter 9 Modeling Language
- Chapter 10 Promela
- Chapter 11 Petriscript
- Chapter 12 Tersus and Subtext (Programming Language)
- Chapter 13 Stagecast Creator and Quartz Composer
- Chapter 14 LabVIEW and Max (Software)
- Chapter 15 Limnor and Illumination Software Creator
- Chapter 16 HyperNext and Kyma (Sound Design Language)
- Chapter 17 Object Process Graph and Prograph
- Chapter 18 Pure Data and Scratch (Programming Language)
- Chapter 19 VisSim and Visual Basic

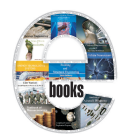

**Encyclopedia of Visual Programming Languages**

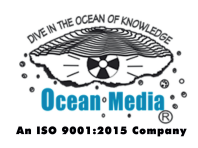

#### **Table of Contents**

Introduction

- Chapter 1 Tersus and Subtext (Programming Language)
- Chapter 2 Stagecast Creator and Quartz Composer
- Chapter 3 LabVIEW and Max (Software)
- Chapter 4 Limnor and Illumination Software Creator
- Chapter 5 HyperNext and Kyma (Sound Design Language)
- Chapter 6 Object Process Graph and Prograph
- Object Process Graph and Prograph<br>Pure Data and Scratch (Programming Language)<br>VisSim and Visual Basic<br>IIf, Visual Basic .NET and Visual DialogScript Chapter 7 - Pure Data and Scratch (Programming Language)
- Chapter 8 VisSim and Visual Basic
- Chapter 9 IIf, Visual Basic .NET and Visual DialogScript

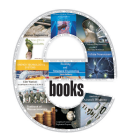

**Encyclopedia of Web Browsers**

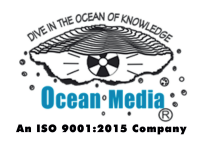

### **Table of Contents**

- Chapter 1 Google Chrome
- Chapter 2 Firefox
- Chapter 3 Internet Explorer
- Chapter 4 Internet Explorer 9

Chapter 5 - Safari

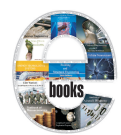

**Encyclopedia of Windows (Operating Systems)**

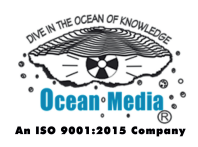

- Chapter 1 Microsoft Windows
- Chapter 2 Windows 1.0 and Windows 2.0
- Chapter 3 Windows 3.0
- Chapter 4 Windows 3.1x
- Chapter 5 Windows 95
- Chapter 6 Windows 98
- Chapter 7 Windows Me
- Chapter 8 Windows NT
- Chapter 9 Windows CE
- Chapter 10 Windows 9x
- Windows Me<br>Windows NT<br>Windows CE<br>- Windows 9x<br>- Windows XP<br>- Windows 7 Chapter 11 - Windows XP
- Chapter 12 Windows 7

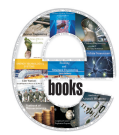

**Error detection and Correction in Information and Coding Theory (Concepts and Applications)**

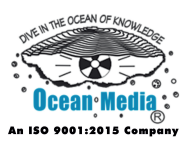

- Chapter 1 Error Detection and Correction
- Chapter 2 Coding Theory
- Chapter 3 Convolutional Code, Concatenated Error Correction Code and Hadamard Code
- Chapter 4 Check Digit and Coding Gain
- Chapter 5 Hamming Code
- Chapter 6 Forward Error Correction and EXIT Chart
- Chapter 7 Hash Function
- Hash Function<br>
Group Code Recording and Binary Golay Code<br>
Casting out Nines and Echo (computing)<br>
 BCH Code<br>
 Viterbi Decoder<br>
 Viterbi Algorithm Chapter 8 - Group Code Recording and Binary Golay Code
- Chapter 9 Casting out Nines and Echo (computing)
- Chapter 10 BCH Code
- Chapter 11 Viterbi Decoder
- Chapter 12 Viterbi Algorithm
- Chapter 13 Turbo Code

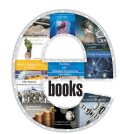

**Features of Operating Systems and Software Applications**

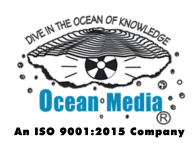

- Chapter 1 Features of Mozilla Firefox
- Chapter 2 Features of the Opera Web Browser
- Chapter 3 Features of Skype
- Chapter 4 Features New to Windows 7
- Chapter 5 Features New to Windows Vista
- Chapter 6 Security and Safety Features New to Windows Vista
- Technical Features New to Windows Vista<br>Features New to Windows XP Chapter 7 - Technical Features New to Windows Vista
- Chapter 8 Features New to Windows XP

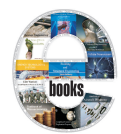

**Free and Open Source Softwares**

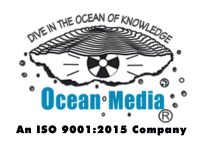

- Chapter 1 Free Software
- Chapter 2 Open-Source Software
- Chapter 3 Free and Open Source Software
- Chapter 4 Source Code
- Chapter 5 Free Software Movement
- Chapter 6 Open Source Movement
- Chapter 7 Free Software License
- Chapter 8 History of Free Software
- Chapter 9 BSD Licenses
- Chapter 10 MIT License
- Chapter 11 GNU General Public License
- Chapter 12 Copyleft
- Free Software License<br>
History of Free Software<br>
BSD Licenses<br>
 MIT License<br>
 GNU General Public License<br>
 Copyleft<br>
 List of Free and Open Source Software Packages Chapter 13 - List of Free and Open Source Software Packages

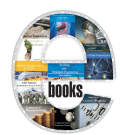

**Handbook of Central Processing Unit and its Sockets**

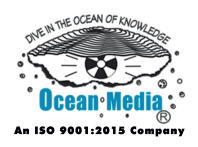

- Chapter 1 Central Processing Unit
- Chapter 2 History of General Purpose CPUs
- Chapter 3 Microprocessor and CPU Design
- Chapter 4 Instruction Pipeline and Superscalar
- Chapter 5 Vector Processor and SIMD
- Chapter 6 CPU Socket
- Chapter 7 Dual in-line Package
- Chapter 8 Socket 370 and Socket 478
- Chapter 9 Socket 479 and Zero Insertion Force
- Chapter 10 Slot 1 and Slot 2
- Chapter 11 LGA 775, LGA 1156 and LGA 1366
- Dual in-line Package<br>
Socket 370 and Socket 478<br>
Socket 479 and Zero Insertion Force<br>
 Slot 1 and Slot 2<br>
 LGA 775, LGA 1156 and LGA 1366<br>
 Plastic Leaded Chip Carrier, LGA 771 and Socket M Chapter 12 - Plastic Leaded Chip Carrier, LGA 771 and Socket M

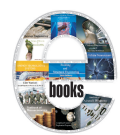

**Handbook of Computer Memory**

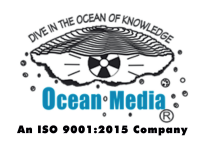

- Chapter 1 Computer Memory
- Chapter 2 Memory Protection
- Chapter 3 Dynamic Random-Access Memory
- Chapter 4 Static Random-Access Memory
- Chapter 5 T-RAM, Z-RAM and Twin Transistor RAM
- Chapter 6 Non-Volatile Memory
- Chapter 7 Read-Only Memory
- Read-Only Memory<br>
Programmable Read-Only Memory and EPROM<br>
EEPROM<br>
 Flash Memory<br>
 Ferroelectric RAM<br>
 Magnetoresistive Random Access Memory<br>
 Phase-Change Memory Chapter 8 - Programmable Read-Only Memory and EPROM
- Chapter 9 EEPROM
- Chapter 10 Flash Memory
- Chapter 11 Ferroelectric RAM
- Chapter 12 Magnetoresistive Random Access Memory
- Chapter 13 Phase-Change Memory

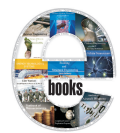

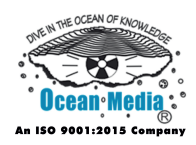

- Chapter 1 Introduction to Programming Language
- Chapter 2 Type System
- Chapter 3 Ada (programming language) and ALGOL
- Chapter 4 Erlang (Programming Language) and Forth (Programming Language)
- Chapter 5 Haskell (Programming Language) and Java (Programming Language)
- Introduction to HDL<br>VHDL<br>Verilog Chapter 6 - Introduction to HDL
- Chapter 7 VHDL
- Chapter 8 Verilog

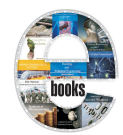

**Handbook of Computer Science**

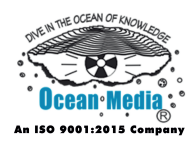

- Chapter 1 Introduction to Computer Science
- Chapter 2 History of Computer Science
- Chapter 3 Theoretical Computer Science
- Chapter 4 Software Engineering
- Chapter 5 Computing
- Chapter 6 Quantum Computer
- Chapter 7 Computational Geometry
- Quantum Computer<br>
Computational Geometry<br>
Computability and Computational Complexity Theory<br>
Computer Vision Chapter 8 - Computability and Computational Complexity Theory
- Chapter 9 Computer Vision

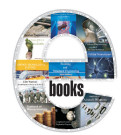

**Handbook of CPU Sockets**

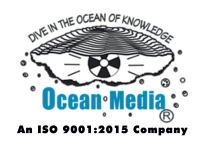

- Chapter 1 CPU Socket
- Chapter 2 Dual in-line Package
- Chapter 3 Socket 370 and Socket 478
- Chapter 4 Socket 479 and Zero Insertion Force
- Chapter 5 Slot 1 and Slot 2
- Chapter 6 LGA 775, LGA 1156 and LGA 1366
- Plastic Leaded Chip Carrier, LGA 771 and Socket M<br>Standard CPU Socket<br>Advanced Micro Devices Sockets Chapter 7 - Plastic Leaded Chip Carrier, LGA 771 and Socket M
- Chapter 8 Standard CPU Socket
- Chapter 9 Advanced Micro Devices Sockets

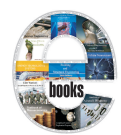

**Handbook of Design Professions**

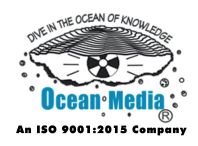

- Chapter 1 Architect
- Chapter 2 Stonemasonry
- Chapter 3 Fashion Design
- Chapter 4 Industrial Design
- Chapter 5 Interior Design
- Chapter 6 Software Design
- Engineer Chapter 7 - Engineer

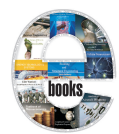

**Handbook of Software Engineering and Development**

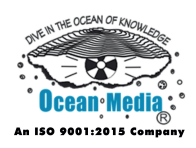

- Chapter 1 Introduction to Software Engineering
- Chapter 2 History of Software Engineering
- Chapter 3 Software Engineer
- Chapter 4 Software Requirements and Software Design
- Chapter 5 Computer–Aided Software Engineering
- Chapter 6 Software Development and Software Testing
- Software Maintenance and Software Configuration M<br>
Rapid Application Development<br>
Internationalization and Localization<br>
 Programming Tool<br>
 Software Documentation<br>
 Requirements Analysis Chapter 7 - Software Maintenance and Software Configuration Management
- Chapter 8 Rapid Application Development
- Chapter 9 Internationalization and Localization
- Chapter 10 Programming Tool
- Chapter 11 Software Documentation
- Chapter 12 Requirements Analysis
- Chapter 13 Software Project Management
- Chapter 14 Software Development Process
- Chapter 15 Aspect–Oriented Software Development
- Chapter 16 Fork (Software Development)
- Chapter 17 Software Quality

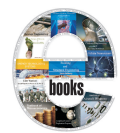

**History of Computing and Internet**

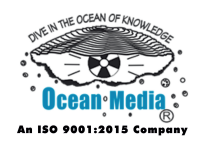

#### **Table of Contents**

- Chapter 1 History of Computing
- Chapter 2 History of Computing Hardware
- Chapter 3 History of Computing Hardware (1960s–Present)
- Chapter 4 History of Artificial Intelligence and History of Computer Science
- Chapter 5 History of Operating Systems and History of Programming Languages
- Introduction to History of the Internet<br>ARPANET<br>Packet Switching<br>X.25<br>- FidoNet<br>- Usenet Chapter 6 - Introduction to History of the Internet
- Chapter 7 ARPANET
- Chapter 8 Packet Switching
- Chapter 9 X.25
- Chapter 10 FidoNet

Chapter 11 - Usenet

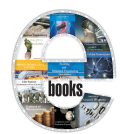

**History of Computing**

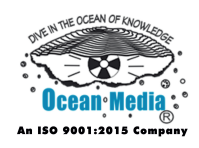

- Chapter 1 History of Computing
- Chapter 2 History of Computing Hardware
- Chapter 3 History of Computing Hardware (1960s–Present)
- Chapter 4 History of Artificial Intelligence and History of Computer Science
- Chapter 5 History of Operating Systems and History of Programming Languages
- History of Software Engineering and History of the G.<br>User Interface<br>History of the Internet and History of Personal Compu Chapter 6 - History of Software Engineering and History of the Graphical User Interface
- Chapter 7 History of the Internet and History of Personal Computers

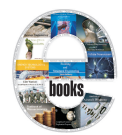

**History of Home Computers & Retrocomputing**

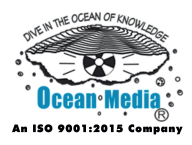

- Chapter 1 Home Computers
- Chapter 2 Acorn Archimedes
- Chapter 3 Acorn Electron
- Chapter 4 Macintosh
- Chapter 5 Amstrad CPC
- Chapter 6 BBC Master
- Chapter 7 Retrocomputing
- Chapter 8 Apple II Series
- Retrocomputing<br>
Apple II Series<br>
IBM Personal Computer<br>
 ZX Spectrum Chapter 9 - IBM Personal Computer
- Chapter 10 ZX Spectrum

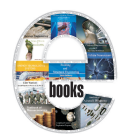

**History of Home Computers**

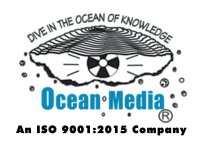

- Chapter 1 Home Computers
- Chapter 2 Acorn Archimedes
- Chapter 3 Acorn Electron
- Chapter 4 Macintosh
- Chapter 5 Amstrad CPC
- Chapter 6 BBC Master
- Commodore PET and Coleco Adam<br>Comx-35 and Didaktik<br>Elektronika BK and Dragon 32/64<br>- Grundy NewBrain Chapter 7 - Commodore PET and Coleco Adam
- Chapter 8 Comx-35 and Didaktik
- Chapter 9 Elektronika BK and Dragon 32/64
- Chapter 10 Grundy NewBrain

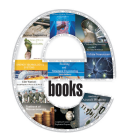

**History of the Internet**

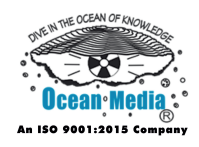

- Chapter 1 Introduction to History of the Internet
- Chapter 2 ARPANET
- Chapter 3 Packet Switching
- Chapter 4 X.25
- Chapter 5 FidoNet
- Chapter 6 Usenet
- Chapter 7 Internet Protocol Suite
- Internet Protocol Suite<br>History of the World Wide Web Chapter 8 - History of the World Wide Web
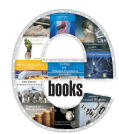

**Important Concepts and subfields of Information Theory**

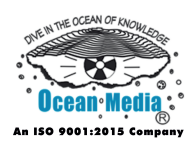

- Chapter 1 Introduction to Information Theory
- Chapter 2 Entropy
- Chapter 3 Noisy-Channel Coding Theorem and Mutual Information
- Chapter 4 Quantities of Information and Coding Theory
- Chapter 5 Channel Capacity and Binary Symmetric Channel
- Chapter 6 Kullback–Leibler Divergence
- Chapter 7 Rate–Distortion Theory
- Chapter 8 Introduction to Algorithmic Information Theory
- Chapter 9 Chaitin's Constant
- Chapter 10 Kolmogorov Complexity
- Rate–Distortion Theory<br>
Introduction to Algorithmic Information Theory<br>
Chaitin's Constant<br>
 Kolmogorov Complexity<br>
 Binary Lambda Calculus and Linear Partial Informat<br>
 Minimum Description Length Chapter 11 - Binary Lambda Calculus and Linear Partial Information
- Chapter 12 Minimum Description Length

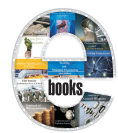

**Important Concepts and Tools in Computer Programming**

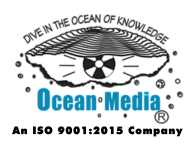

- Chapter 1 Introduction to Computer Programming
- Chapter 2 Programming Language
- Chapter 3 Programmer
- Chapter 4 Algorithmic Skeleton and Control Table
- Chapter 5 Nassi–Shneiderman Diagram
- Chapter 6 Profiling (Computer Programming) and Integrated Development Environment
- Chapter 7 Code Coverage and Compiler
- Environment<br>
Code Coverage and Compiler<br>
Programming Style and Text Editor<br>
Data Modeling<br>
 ActiveReports<br>
 FarPoint Spread and Hildon<br>
 JBoss Tools and XLeratorDB Chapter 8 - Programming Style and Text Editor
- Chapter 9 Data Modeling
- Chapter 10 ActiveReports
- Chapter 11 FarPoint Spread and Hildon
- Chapter 12 JBoss Tools and XLeratorDB

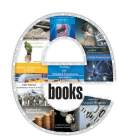

**Important Concepts of Machine Learning**

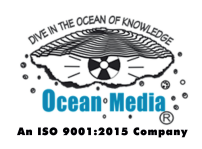

- Chapter 1 Artificial Consciousness
- Chapter 2 Machine Learning
- Chapter 3 Types of Machine Learning
- Chapter 4 Supervised Learning
- Chapter 5 Association Rule Learning
- Chapter 6 Artificial Neural Network
- Chapter 7 Support Vector Machine
- Chapter 8 Cluster Analysis
- Chapter 9 Bayesian Network
- Support Vector Machine<br>
Cluster Analysis<br>
Bayesian Network<br>
 Machine Olfaction & Machine Vision Chapter 10 - Machine Olfaction & Machine Vision

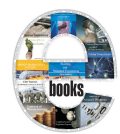

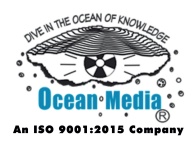

- Chapter 1 Introduction to Information Privacy
- Chapter 2 Internet Privacy
- Chapter 3 Information Privacy Law and Personally Identifiable Information
- Chapter 4 Data Protection Act 1998
- Chapter 5 Data Protection Directive and International Safe Harbor Privacy Principles
- Personal Information Protection and Electronic Docum<br>
Declassification and Privacy law<br>
HTTP Cookie<br>
Intranet and Local Shared Object<br>
 Online Identity<br>
 Privacy Policy<br>
 Privacy Policy Chapter 6 - Personal Information Protection and Electronic Documents Act
- Chapter 7 Declassification and Privacy law
- Chapter 8 HTTP Cookie
- Chapter 9 Intranet and Local Shared Object
- Chapter 10 Online Identity
- Chapter 11 Privacy Policy
- Chapter 12 Privacy in File Sharing Networks and Secure Messaging
- Chapter 13 SOCKS
- Chapter 14 Tor (Anonymity Network)

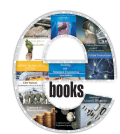

**Information Appliances and Technology**

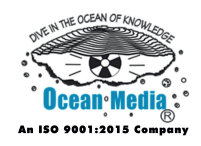

## **Table of Contents**

#### Introduction

- Chapter 1 Netbook
- Chapter 2 Mobile Computing
- Chapter 3 Personal Digital Assistant
- Chapter 4 Smart TV
- Chapter 5 Smartphone
- Chapter 6 E-book
- Chapter 7 Digital Audio Player
- Chapter 8 Portable Media Player
- E-book<br>Digital Audio Player<br>Portable Media Player<br>Construction Field Computing<br>- Mobile Web Chapter 9 - Construction Field Computing
- Chapter 10 Mobile Web

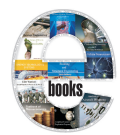

**Information Privacy (Concepts & Applications)**

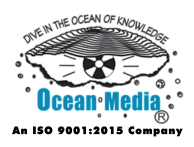

- Chapter 1 Introduction to Information Privacy
- Chapter 2 Internet Privacy
- Chapter 3 Information Privacy Law and Personally Identifiable Information
- Chapter 4 Data Protection Act 1998
- Chapter 5 Data Protection Directive and International Safe Harbor Privacy Principles
- Personal Information Protection and Electronic Docur<br>Declassification and Privacy law<br>Criticism of Facebook<br>Pretty Good Privacy(computer program) Chapter 6 - Personal Information Protection and Electronic Documents Act
- Chapter 7 Declassification and Privacy law
- Chapter 8 Criticism of Facebook
- Chapter 9 Pretty Good Privacy(computer program)

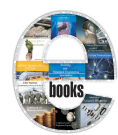

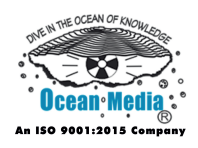

- Chapter 1 Information Retrieval
- Chapter 2 Discounted Cumulative Gain
- Chapter 3 Web Search Engine
- Chapter 4 Bioinformatic Harvester, Adversarial Information Retrieval and Anchor Text
- Chapter 5 ChemRefer, Compound Term Processing, Document Clustering and Document Retrieval
- Chapter 6 EXCLAIM, Enterprise Search and Expertise Finding
- Chapter 7 Exploratory Search, Faceted Search and Federated Search
- Chapter 8 Human–computer Information Retrieval and Full Text Search
- Chapter 9 Index (search engine)
- EXCLAIM, Enterprise Search and Expertise Finding<br>
Exploratory Search, Faceted Search and Federated Sea<br>
Human–computer Information Retrieval and Full Tex<br>
Index (search engine)<br>
 Music Information Retrieval, IR Evaluation Chapter 10 - Music Information Retrieval, IR Evaluation, Gain (information retrieval) and Harvester42
- Chapter 11 Nearest Neighbor Search and Multi-Document Summarization
- Chapter 12 Precision and Recall
- Chapter 13 Question Answering
- Chapter 14 Query Expansion, Relevance (information retrieval) and Relevance Feedback
- Chapter 15 Search Engine (computing) and Search Engine Technology

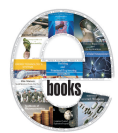

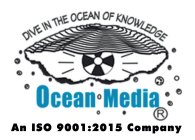

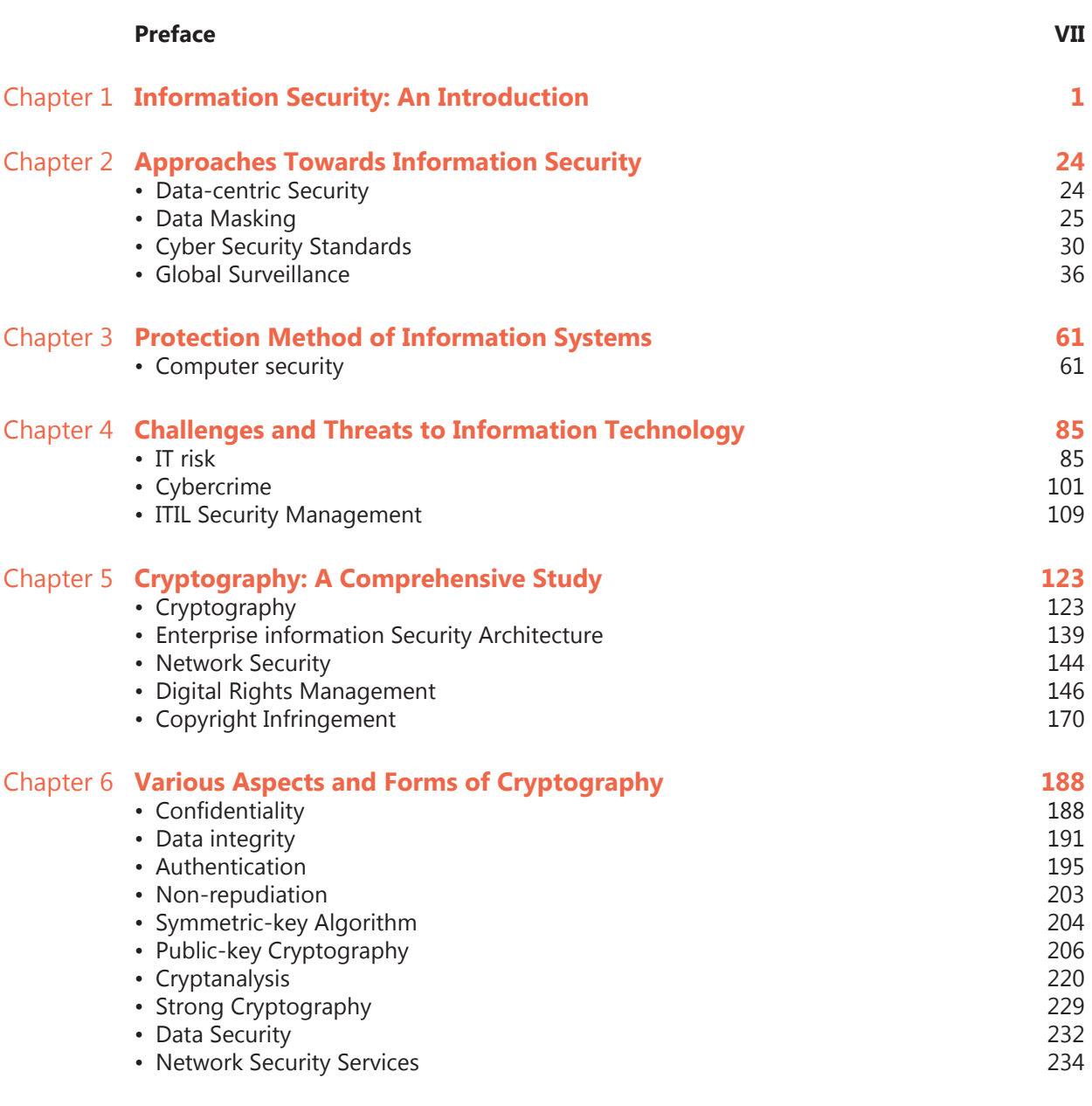

**Permissions**

**Index**

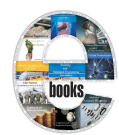

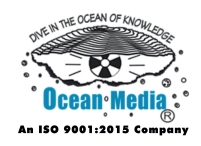

- Chapter 1 Information Systems & Information Engineering
- Chapter 2 Geographic Information System
- Chapter 3 Intelligent Transportation System
- Chapter 4 Digital Electronics
- Chapter 5 Expert System
- Chapter 6 Digital Library
- Chapter 7 Accounting Information System
- Accounting Information System<br>
Dashboards (Management Information Systems) & Ri<br>
Management Information System<br>
Executive Information System<br>
 Student Information System<br>
 Laws of Information systems Chapter 8 - Dashboards (Management Information Systems) & Risk Management Information Systems
- Chapter 9 Executive Information System
- Chapter 10 Student Information System
- Chapter 11 Laws of Information systems

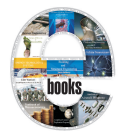

**Information Systems Engineering & Information Retrieval Handbook**

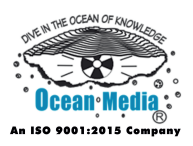

- Chapter 1 Information Systems & Information Engineering
- Chapter 2 Geographic Information System
- Chapter 3 Intelligent Transportation System
- Chapter 4 Digital Electronics
- Chapter 5 Expert System
- Chapter 6 Digital Library
- Chapter 7 Information Retrieval
- Chapter 8 Discounted Cumulative Gain
- Chapter 9 Web Search Engine
- Digital Library<br>
Information Retrieval<br>
Discounted Cumulative Gain<br>
Web Search Engine<br>
 Bioinformatic Harvester, Adversarial Information Re<br>
Anchor Text<br>
 ChemRefer, Compound Term Processing, Document<br>
Clustering and Doc Chapter 10 - Bioinformatic Harvester, Adversarial Information Retrieval and Anchor Text
- Chapter 11 ChemRefer, Compound Term Processing, Document Clustering and Document Retrieval
- Chapter 12 EXCLAIM, Enterprise Search and Expertise Finding
- Chapter 13 Exploratory Search, Faceted Search and Federated Search
- Chapter 14 Human–computer Information Retrieval and Full Text Search
- Chapter 15 Index (search engine)

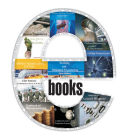

**Information Technology and Management**

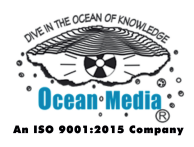

#### **Table of Contents**

Introduction

- Chapter 1 Software Engineering
- Chapter 2 Legal Aspects of Computing
- Chapter 3 Data Management
- Chapter 4 Network Security
- WT Chapter 5 - Information Security

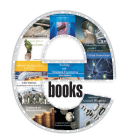

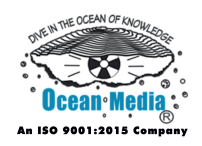

- Chapter 1 Management Information System
- Chapter 2 Decision Support Systems and Executive Information Systems
- Chapter 3 Collaborative Software
- Chapter 4 Configuration Management
- Chapter 5 Enterprise Resource Planning
- Chapter 6 Electronic Business
- Chapter 7 E-Marketing
- E-Marketing<br>Electronic Commerce Chapter 8 - Electronic Commerce

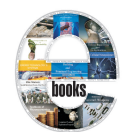

#### **Information Technology Management**

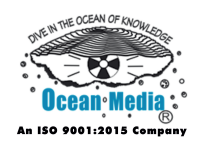

# Table of Contents

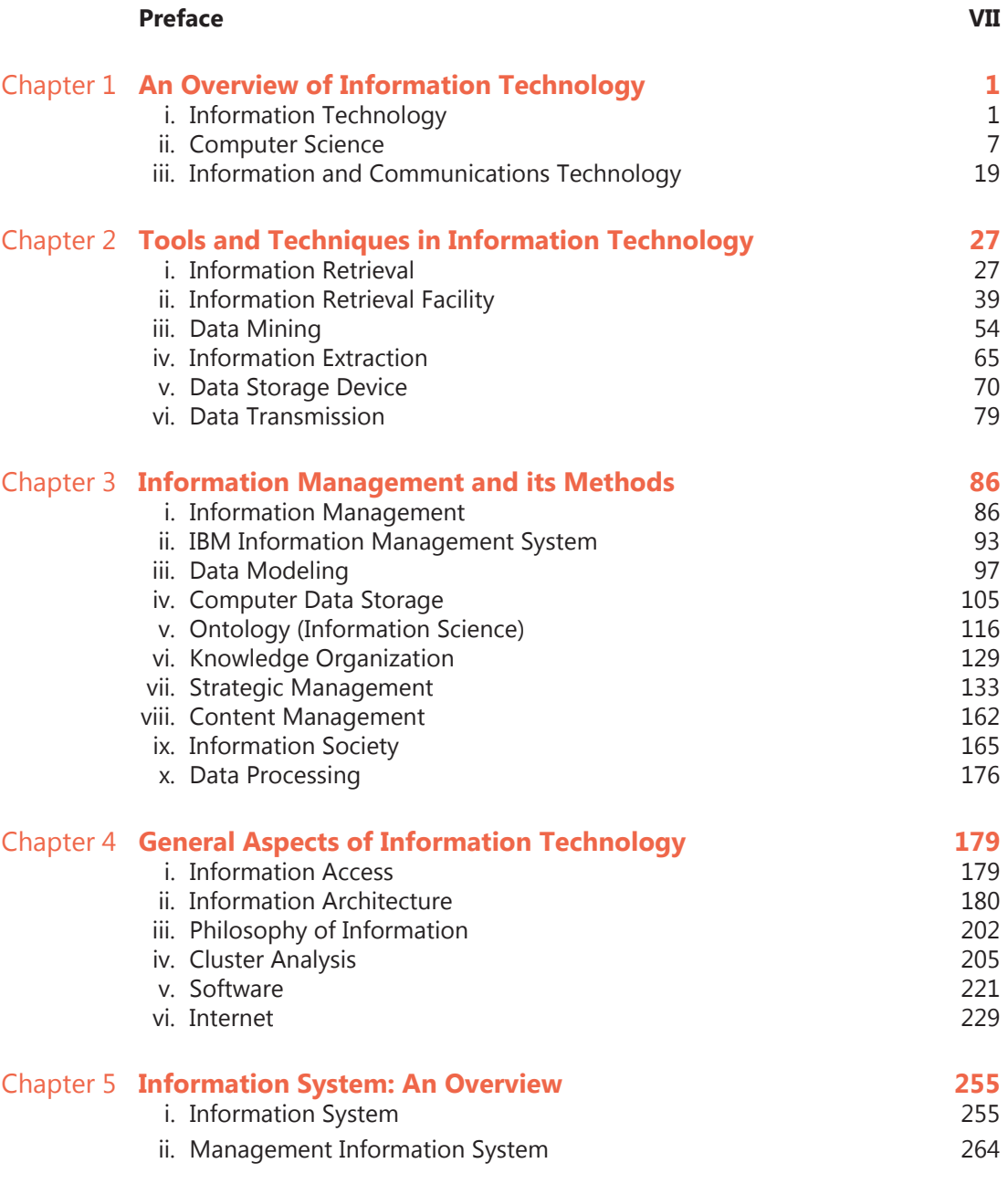

#### **Permissions**

**Index**

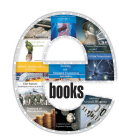

**Instruction Processing in Computer Architecture**

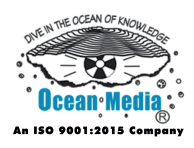

- Chapter 1 Instruction Set
- Chapter 2 Instruction Pipeline
- Chapter 3 Hazard (Computer Architecture)
- Chapter 4 Machine Code and Instruction Cycle
- Chapter 5 Microcode
- Chapter 6 Branch Predictor
- Chapter 7 Branch Predication and Cycles Per Instruction
- Chapter 8 Burroughs Large Systems Instruction Sets
- Chapter 9 GPGPU
- Chapter 10 MikroSim and Memory Barrier
- Chapter 11 Very Long Instruction Word
- Branch Predication and Cycles Per Instruction<br>Burroughs Large Systems Instruction Sets<br>GPGPU<br>- MikroSim and Memory Barrier<br>- Very Long Instruction Word<br>- Orthogonal Instruction Set and Out-of-Order Executi Chapter 12 - Orthogonal Instruction Set and Out-of-Order Execution
- Chapter 13 Jazelle and Delay Slot

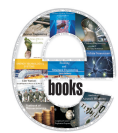

**International Internet Censorship**

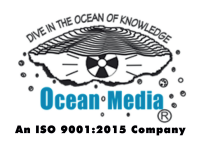

- Chapter 1 Introduction to Internet Censorship
- Chapter 2 Internet Censorship in Iran
- Chapter 3 Internet Censorship in the People's Republic of China
- Chapter 4 Internet Censorship in Vietnam
- Chapter 5 Censorship of YouTube
- Chapter 6 Internet Censorship in the United States and Internet Censorship in the United Kingdom
- in the United Kingdom<br>Internet Censorship in Thailand and Internet Censorsh<br>Pakistan<br>Internet Censorship in India<br>Internet Censorship in Australia Chapter 7 - Internet Censorship in Thailand and Internet Censorship in Pakistan
- Chapter 8 Internet Censorship in India
- Chapter 9 Internet Censorship in Australia

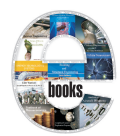

**Internet & Cyberspace Computing (Development, Elements, Uses & Applications)**

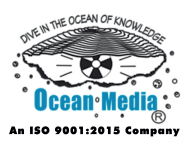

- Chapter 1 Introduction to Internet
- Chapter 2 History of the Internet
- Chapter 3 World Wide Web
- Chapter 4 Internet Protocol Suite
- Chapter 5 Introduction to Cyberspace
- Chapter 6 Cyberethics
- Web Search Engine<br>Web Page<br>Domain Name<br>- Cloud Computing Chapter 7 - Web Search Engine
- Chapter 8 Web Page
- Chapter 9 Domain Name
- Chapter 10 Cloud Computing

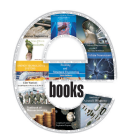

**Internet (Development & Uses)**

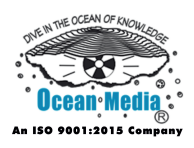

- Chapter 1 Introduction to Internet
- Chapter 2 History of the Internet
- Chapter 3 World Wide Web
- Chapter 4 Internet Protocol Suite
- Chapter 5 UUCP and Usenet
- WT Chapter 6 - Email

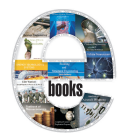

**Internet Architecture and Governance**

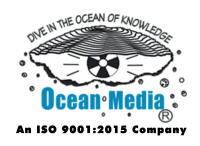

- Chapter 1 Border Gateway Protocol
- Chapter 2 Classful Network
- Chapter 3 Classless Inter-Domain Routing
- Chapter 4 Differentiated Services
- Chapter 5 End-to-end Principle and Forwarding Plane
- Chapter 6 IPv4 Address Exhaustion and Locator/Identifier Separation Protocol
- Chapter 7 Mbone and Multicast
- Chapter 8 Peering
- Chapter 9 Introduction to Internet Governance
- Protocol<br>
Mbone and Multicast<br>
Peering<br>
Introduction to Internet Governance<br>
 Alternative DNS Root and Domain Name Registry<br>
 Internet Governance Forum<br>
 InterNIC and Internet Watch Foundation Chapter 10 - Alternative DNS Root and Domain Name Registry
- Chapter 11 Internet Governance Forum
- Chapter 12 InterNIC and Internet Watch Foundation
- Chapter 13 Legal Status of Internet Pornography
- Chapter 14 Internet Assigned Numbers Authority

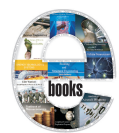

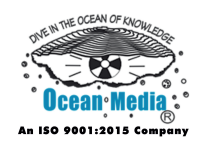

- Chapter 1 Introduction to Internet Governance
- Chapter 2 Alternative DNS Root and Domain Name Registry
- Chapter 3 Internet Governance Forum
- Chapter 4 InterNIC and Internet Watch Foundation
- Chapter 5 Legal Status of Internet Pornography
- Chapter 6 Internet Assigned Numbers Authority
- Chapter 7 Introduction to Internet Censorship
- Chapter 8 Internet Censorship in Iran
- Chapter 9 Internet Censorship in the People's Republic of China
- Chapter 10 Internet Censorship in Vietnam
- Chapter 11 Censorship of YouTube
- Introduction to Internet Censorship<br>
Internet Censorship in Iran<br>
Internet Censorship in the People's Republic of China<br>
 Internet Censorship in Vietnam<br>
 Censorship of YouTube<br>
 Internet Censorship in the United States Chapter 12 - Internet Censorship in the United States and Internet Censorship in the United Kingdom
- Chapter 13 Internet Censorship in Thailand and Internet Censorship in Pakistan

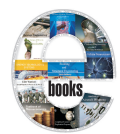

**Internet Spamming**

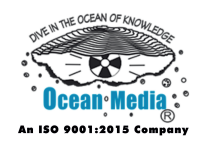

- Chapter 1 Spam
- Chapter 2 Messaging Spam and Newsgroup Spam
- Chapter 3 Forum Spam and Mobile Phone Spam
- Chapter 4 Spamdexing
- Chapter 5 Spam in Blogs
- Chapter 6 Anti-Spam Techniques
- E-mail Address Harvesting<br>Google Bomb<br>Web Bug<br>- E-mail Spam Chapter 7 - E-mail Address Harvesting
- Chapter 8 Google Bomb
- Chapter 9 Web Bug
- Chapter 10 E-mail Spam

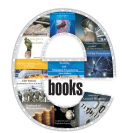

**Introduction to C++ and C (Programming Languages)**

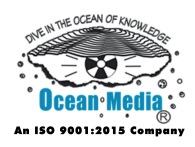

- Chapter 1 C++(Programming Language)
- Chapter 2 C (Programming Language)
- Chapter 3 Operators in C and C++
- Chapter 4 C++ Classes
- Chapter  $5 C + 0x$
- Chapter 6 C99
- Chapter 7 C1X and C syntax
- C1X and C syntax<br>C Variable Types and Declarations & Header File<br> $\frac{1}{2}$ Chapter 8 - C Variable Types and Declarations & Header File

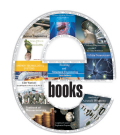

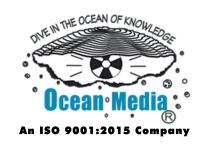

- Chapter 1 Central Processing Unit
- Chapter 2 History of General Purpose CPUs
- Chapter 3 Microprocessor and CPU Design
- Chapter 4 Instruction Pipeline and Superscalar
- Chapter 5 Vector Processor and SIMD
- Chapter 6 Reduced Instruction Set Computing and Direct Memory Access
- GPGPU and CPU Cache Chapter 7 - GPGPU and CPU Cache

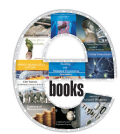

**Introduction to Compiler Theory**

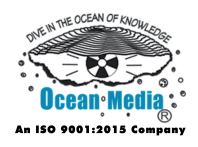

- Chapter 1 Compiler
- Chapter 2 Compiler Optimization
- Chapter 3 Cross Compiler and Just-In-Time Compilation
- Chapter 4 Aspect Weaver and Compiler Description Language
- Chapter 5 Context-free Grammar
- Chapter 6 Extended Backus–Naur Form and Name Mangling
- Parsing and Static Single Assignment Form<br>Symbol Table and Control Table Chapter 7 - Parsing and Static Single Assignment Form
- Chapter 8 Symbol Table and Control Table

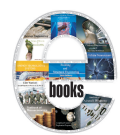

**Introduction to HTML & XML (Markup Languages)**

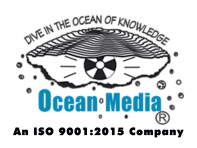

- Chapter 1 HTML
- Chapter 2 XML
- Chapter 3 HTML5 and XHTML
- Chapter 4 HTML Element
- Chapter 5 Semantic HTML and HTML E-mail
- Chapter 6 Character Encodings in HTML, Font Family (HTML) and Canvas Element
- Chapter 7 Microformat
- Canvas Element<br>
Microformat<br>
Valid Characters in XML and Document Type Definit<br>
XML Schema (W3C) and RELAX NG<br>
 Schematron and XML Namespace<br>
 XPath and XSLT<br>
 XQuery and XML Signature Chapter 8 - Valid Characters in XML and Document Type Definition
- Chapter 9 XML Schema (W3C) and RELAX NG
- Chapter 10 Schematron and XML Namespace
- Chapter 11 XPath and XSLT
- Chapter 12 XQuery and XML Signature

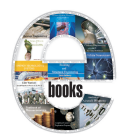

**Introduction to Internet Relay Chat in Internet Culture**

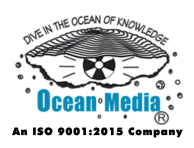

- Chapter 1 Introduction to Internet Relay Chat
- Chapter 2 Internet Relay Chat Services
- Chapter 3 mIRC and Mibbit
- Chapter 4 IRCd
- Chapter 5 IRC Network
- Chapter 6 Direct Client-to-Client
- Chapter 7 Internet Relay Chat Script
- Internet Relay Chat Script<br>Internet Relay Chat Flood and Netsplit<br>List of Internet Relay Chat Commands Chapter 8 - Internet Relay Chat Flood and Netsplit
- Chapter 9 List of Internet Relay Chat Commands

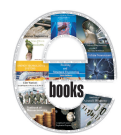

**Introduction to Structured Query Language**

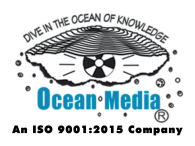

- Chapter 1 SQL
- Chapter 2 Null (SQL)
- Chapter 3 PL/SQL
- Chapter 4 Alternatives to SQL
- Chapter 5 PostgreSQL
- Chapter 6 SQL Injection and Join (SQL)

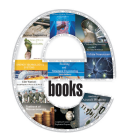

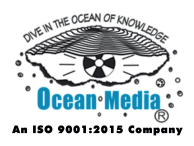

- Chapter 1 Java Database Connectivity and Java 2D
- Chapter 2 Java 3D and Java Data Objects
- Chapter 3 Java Management Extensions & Java Naming and Directory Interface
- Chapter 4 Java Speech API and Java Transaction API
- Chapter 5 Java OpenGL and QuickTime for Java
- Chapter 6 Standard Widget Toolkit and Swing (Java)
- Chapter 7 Java API for XML Processing and Java Native Interface
- Standard Widget Toolkit and Swing (Java)<br>
Java API for XML Processing and Java Native Interfa<br>
Java Message Service and Connected Limited Device<br>
Configuration<br>
Javamail and Java Persistence API<br>
 FSPath<br>
 Apache Struts Chapter 8 - Java Message Service and Connected Limited Device Configuration
- Chapter 9 Javamail and Java Persistence API
- Chapter 10 FSPath
- Chapter 11 Apache Struts and J/XFS

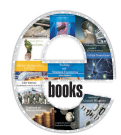

**Java Computing Platform & Applications**

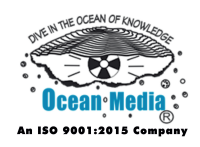

- Chapter 1 Java Software Platform
- Chapter 2 Java Virtual Machine and Java Class Library
- Chapter 3 JavaFX
- Chapter 4 Java Bytecode
- Chapter 5 Class (File Format) and Concutest
- Chapter 6 OSGi and GNU Compiler for Java
- Chapter 7 Grails and Griffon (Framework)
- Chapter 8 Hibernate (Java) and JDBC Driver
- Grails and Griffon (Framework)<br>Hibernate (Java) and JDBC Driver<br>Java Bindings for OpenGL and Java Logging Framew<br>- Java Servlet and Java Bytecode Instruction Listings Chapter 9 - Java Bindings for OpenGL and Java Logging Framework
- Chapter 10 Java Servlet and Java Bytecode Instruction Listings

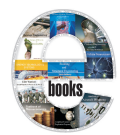

**Java Computing Platform & Java Virtual Machines (Concepts and Applications)**

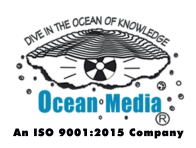

- Chapter 1 Java Software Platform
- Chapter 2 Java Virtual Machine and Java Class Library
- Chapter 3 JavaFX
- Chapter 4 Java Bytecode
- Chapter 5 Class (File Format) and Concutest
- Chapter 6 OSGi and GNU Compiler for Java
- Chapter 7 Grails and Griffon (Framework)
- Chapter 8 Hibernate (Java) and JDBC Driver
- Chapter 9 Apache Harmony and Dalvik (Software)
- Chapter 10 HotSpot
- Grails and Griffon (Framework)<br>Hibernate (Java) and JDBC Driver<br>Apache Harmony and Dalvik (Software)<br>- HotSpot<br>- Microsoft Java Virtual Machine and IcedTea<br>- Jikes RVM and Jazelle Chapter 11 - Microsoft Java Virtual Machine and IcedTea
- Chapter 12 Jikes RVM and Jazelle
- Chapter 13 OpenJDK and Clojure
- Chapter 14 Java Pathfinder
- Chapter 15 Strictfp, Groovy (Programming Language) and Java Native Interface

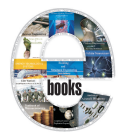

**Java Programming and Python Programming Languages (Basics & Applications)**

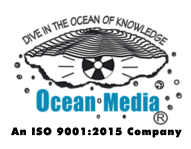

- Chapter 1 Java (Programming Language)
- Chapter 2 Java Version History
- Chapter 3 Java (Software Platform) and Java Performance
- Chapter 4 Java Applet and Java Syntax
- Chapter 5 Clone (Java Method) and Criticism of Java
- Chapter 6 Generics in Java and Interface (Java)
- Chapter 7 Introduction to Python Programming Language
- Chapter 8 History of Python
- Chapter 9 IronPython and PyPy
- Chapter 10 Python Syntax and Semantics
- Chapter 11 CPython and Jython
- Introduction to Python Programming Language<br>History of Python<br>IronPython and PyPy<br>- Python Syntax and Semantics<br>- CPython and Jython<br>- CLyther, NumPy and Web Server Gateway Interface Chapter 12 - CLyther, NumPy and Web Server Gateway Interface
- Chapter 13 CherryPy and Django (Web Framework)
- Chapter 14 web2py and TurboGears
- Chapter 15 Pylons (Web Framework) and Trac

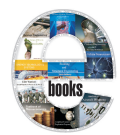

**Java Programming Language & Applications**

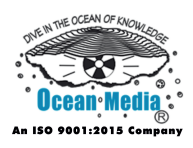

- Chapter 1 Java (Programming Language)
- Chapter 2 Java Version History
- Chapter 3 Java (Software Platform) and Java Performance
- Chapter 4 Java Applet and Java Syntax
- Chapter 5 Clone (Java Method) and Criticism of Java
- Chapter 6 Generics in Java and Interface (Java)
- Java Annotation and Swing (Java)<br>New I/O and OpenJDK<br> $\blacksquare$ Chapter 7 - Java Annotation and Swing (Java)
- Chapter 8 New I/O and OpenJDK

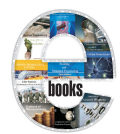

**Java Virtual Machines & Applications**

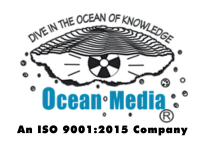

- Chapter 1 Introduction to Java Virtual Machine
- Chapter 2 Java Bytecode
- Chapter 3 Apache Harmony and Dalvik (Software)
- Chapter 4 HotSpot
- Chapter 5 Microsoft Java Virtual Machine and IcedTea
- Chapter 6 Jikes RVM and Jazelle
- Chapter 7 OpenJDK and Clojure
- Chapter 8 Java Pathfinder
- OpenJDK and Clojure<br>Java Pathfinder<br>Strictfp, Groovy (Programming Language) and Java N<br>Interface Chapter 9 - Strictfp, Groovy (Programming Language) and Java Native Interface

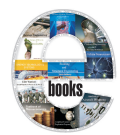

**Know All About Google The Internet Industry Leader**

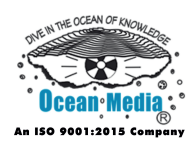

- Chapter 1 Introduction to Google
- Chapter 2 History of Google
- Chapter 3 Google Search
- Chapter 4 Gmail
- Chapter 5 Google Buzz
- Chapter 6 Google Chrome
- Chapter 7 Google Talk
- Chapter 8 Orkut
- Chapter 9 Google Voice
- Chapter 10 Google Wave
- Chapter 11 YouTube
- Google Talk<br>
Orkut<br>
Google Voice<br>
 Google Wave<br>
 YouTube<br>
 Google Chrome OS Chapter 12 - Google Chrome OS

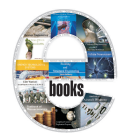

**Know All About Internet Privacy**

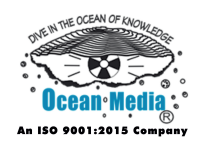

- Chapter 1 Introduction to Internet Privacy
- Chapter 2 HTTP Cookie
- Chapter 3 Intranet and Local Shared Object
- Chapter 4 Online Identity
- Chapter 5 Privacy Policy
- Chapter 6 Privacy in File Sharing Networks and Secure Messaging
- Chapter 7 SOCKS
- SOCKS<br>Tor (Anonymity Network)<br>Virtual Private Network<br>- Criticism of Facebook Chapter 8 - Tor (Anonymity Network)
- Chapter 9 Virtual Private Network
- Chapter 10 Criticism of Facebook

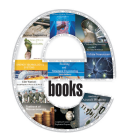

**Know All About Software (Types, Architecture, Quality, Development & Engineering)**

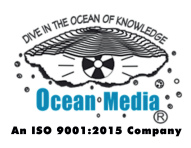

- Chapter 1 Software
- Chapter 2 Types of Software
- Chapter 3 Software Architecture
- Chapter 4 Software Quality
- Chapter 5 Software Testing
- Chapter 6 Software Engineering
- Software Development Chapter 7 - Software Development

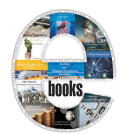

**Know All About Web Browsers**

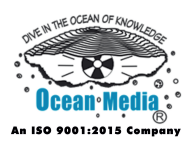

- Chapter 1 Web Browser
- Chapter 2 History of the Web Browser
- Chapter 3 Usage Share of Web Browsers
- Chapter 4 Browser Wars
- Chapter 5 Opera
- Chapter 6 Google Chrome
- Chapter 7 K-Meleon
- K-Meleon<br>Internet Explorer 9 Chapter 8 - Internet Explorer 9
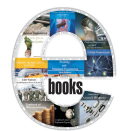

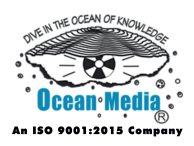

- Chapter 1 Legal Aspects of Computing
- Chapter 2 Communications Decency Act and Child Online Protection Act
- Chapter 3 Computer Fraud and Abuse Act and Computer Misuse Act 1990
- Chapter 4 Convention on Cybercrime and Copyright Aspects of Hyperlinking and Framing
- Chapter 5 Copyrighted Content on File Sharing Networks and Cyber defamation law
- Chapter 6 Deleting Online Predators Act of 2006
- Chapter 7 Software Patent
- Chapter 8 Software Patents under United States Patent Law
- Deleting Online Predators Act of 2006<br>
Software Patent<br>
Software Patents under United States Patent Law<br>
Software Patents under the European Patent Conventio<br>
 Software Patents under United Kingdom Patent Law<br>
 Patentabl Chapter 9 - Software Patents under the European Patent Convention
- Chapter 10 Software Patents under United Kingdom Patent Law
- Chapter 11 Patentable Subject Matter
- Chapter 12 Software Patents and Free Software
- Chapter 13 Software Patents under TRIPs Agreement and Computer Programs and the Patent Cooperation Treaty

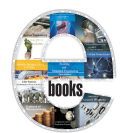

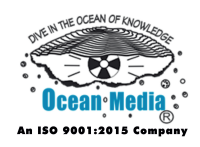

- Chapter 1 Legal Aspects of Computing
- Chapter 2 Communications Decency Act and Child Online Protection Act
- Chapter 3 Computer Fraud and Abuse Act and Computer Misuse Act 1990
- Chapter 4 Convention on Cybercrime and Copyright Aspects of Hyperlinking and Framing
- Chapter 5 Copyrighted Content on File Sharing Networks and Cyber defamation law
- Chapter 6 Deleting Online Predators Act of 2006
- Chapter 7 Information Privacy Law and Internet as a Source of Prior Art
- Deleting Online Predators Act of 2006<br>Information Privacy Law and Internet as a Source of F<br>Microsoft litigation and Online Copyright Infringement<br>Limitation Act Chapter 8 - Microsoft litigation and Online Copyright Infringement Liability Limitation Act

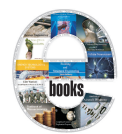

**Linux Operating and File Systems**

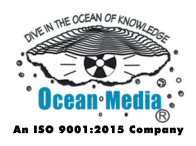

- Chapter 1 Introduction to Linux
- Chapter 2 Linux Kernel
- Chapter 3 History of Linux
- Chapter 4 Linux Adoption
- Chapter 5 Linux Distribution
- Chapter 6 Btrfs
- Chapter 7 Ext2
- Chapter 8 Ext3
- Chapter 9 Ext4
- Ext2<br>
Ext4<br>
 FAT Filesystem & Linux<br>
 Global File System<br>
 JFFS and JFFS2<br>
 LogFS and J ustro (File System) Chapter 10 - FAT Filesystem & Linux
- Chapter 11 Global File System
- Chapter 12 JFFS and JFFS2
- Chapter 13 LogFS and Lustre (File System)
- Chapter 14 NILFS and ReiserFS
- Chapter 15 XFS

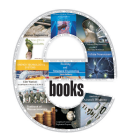

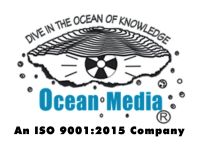

- Chapter 1 Introduction to Logic Programming
- Chapter 2 Prolog
- Chapter 3 Negation as Failure and Stable Model Semantics
- Chapter 4 Answer Set Programming and Abductive Logic Programming
- Chapter 5 Constraint Logic Programming
- Chapter 6 Linear Logic
- Chapter 7 Introduction to Type Theory
- Chapter 8 Simply Typed Lambda Calculus
- Chapter 9 Type Polymorphism and Type System
- Chapter 10 Algebraic Data Type and Calculus of Constructions
- Introduction to Type Theory<br>
Simply Typed Lambda Calculus<br>
Type Polymorphism and Type System<br>
 Algebraic Data Type and Calculus of Constructions<br>
 Composite Data Type and Covariance and Contravar<br>
(Computer Science)<br>
 L Chapter 11 - Composite Data Type and Covariance and Contravariance (Computer Science)
- Chapter 12 Liskov Substitution Principle and Effect System
- Chapter 13 Nominative Type System and Structural Type System
- Chapter 14 Option Type and POPLmark Challenge
- Chapter 15 Recursive Data Type and Strong Typing

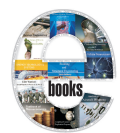

**Logic Programming**

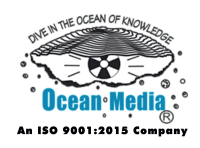

- Chapter 1 Introduction to Logic Programming
- Chapter 2 Prolog
- Chapter 3 Negation as Failure and Stable Model Semantics
- Chapter 4 Answer Set Programming and Abductive Logic Programming
- Chapter 5 Constraint Logic Programming
- Chapter 6 Linear Logic
- Chapter 7 Datalog
- Datalog<br>SLD Resolution and Cut (Logic Programming)<br> Chapter 8 - SLD Resolution and Cut (Logic Programming)

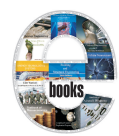

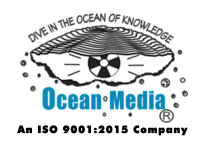

- Chapter 1 Software Maintenance
- Chapter 2 Software Evolution
- Chapter 3 Software Brittleness & Software Archaeology
- Chapter 4 Program Slicing & Patch (Computing)
- Chapter 5 Software Rot & Backporting
- Chapter 6 Software Modernization
- Chapter 7 Legacy System
- Chapter 8 Extreme Programming
- Chapter 9 Agile Software Development
- Chapter 10 Software Bug
- Chapter 11 COCOMO
- Chapter 12 Code Coverage
- Legacy System<br>
Extreme Programming<br>
Agile Software Development<br>
 Software Bug<br>
 COCOMO<br>
 Code Coverage<br>
 Cohesion (Computer Science) and Connascent Softw Chapter 13 - Cohesion (Computer Science) and Connascent Software Components
- Chapter 14 Coupling (Computer Programming)
- Chapter 15 Cyclomatic Complexity
- Chapter 16 Function Point and Instruction Path Length
- Chapter 17 Source Lines of Code
- Chapter 18 Run Time and Loader (Computing)
- Chapter 19 Binary File and Software Package Metrics

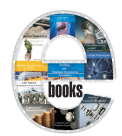

#### **Maintenance, Development and Metric of Softwares**

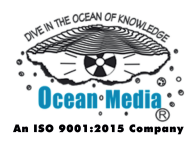

Chapter 20 - Duplicate Code

Chapter 21 - Linear Code Sequence and Jump

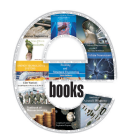

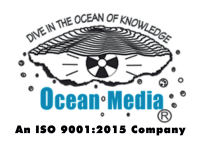

- Chapter 1 Microcontroller
- Chapter 2 Single–board Microcontroller
- Chapter 3 Arduino
- Chapter 4 BASIC Stamp and Freescale 68HC11
- Chapter 5 PIC Microcontroller
- Chapter 6 Parallax Propeller
- Chapter 7 Intel MCS-51 and Intel MCS-48
- Chapter 8 PICAXE
- Chapter 9 Microprocessor
- Chapter 10 Multi–core Processor
- Intel MCS-51 and Intel MCS-48<br>
PICAXE<br>
Microprocessor<br>
 Multi–core Processor<br>
 Microprocessor<br>
Development Board and Memory De<br>
Prediction<br>
 Reduced Instruction Set Computing Chapter 11 - Microprocessor Development Board and Memory Dependence Prediction
- Chapter 12 Reduced Instruction Set Computing
- Chapter 13 Microarchitecture
- Chapter 14 Hitachi 6309 and RCA 1802
- Chapter 15 Memory Disambiguation
- Chapter 16 LEON and EnCore Processor
- Chapter 17 Geode (Processor)

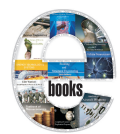

**Microprocessors**

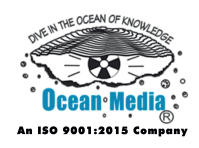

- Chapter 1 Microprocessor
- Chapter 2 Multi-core Processor
- Chapter 3 Microprocessor Development Board and Memory Dependence Prediction
- Chapter 4 Reduced Instruction Set Computing
- Chapter 5 Microarchitecture
- Chapter 6 Hitachi 6309 and RCA 1802
- Chapter 7 Memory Disambiguation
- Chapter 8 LEON and EnCore Processor
- Chapter 9 Geode (Processor)
- Chapter 10 Nios II and 1801 Series CPU
- Chapter 11 Transputer
- Hitachi 6309 and RCA 1802<br>
Memory Disambiguation<br>
LEON and EnCore Processor<br>
Geode (Processor)<br>
 Nios II and 1801 Series CPU<br>
 Transputer<br>
 TRIPS Architecture and SuperH Chapter 12 - TRIPS Architecture and SuperH

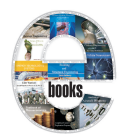

**Microsoft Office Suite & its Components**

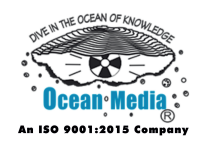

- Chapter 1 Introduction to Microsoft Office
- Chapter 2 Microsoft Word
- Chapter 3 Microsoft Excel
- Chapter 4 Microsoft Outlook and Microsoft FrontPage
- Chapter 5 Microsoft PowerPoint
- WT Chapter 6 - Microsoft Access

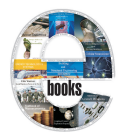

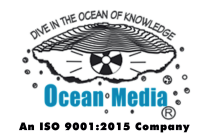

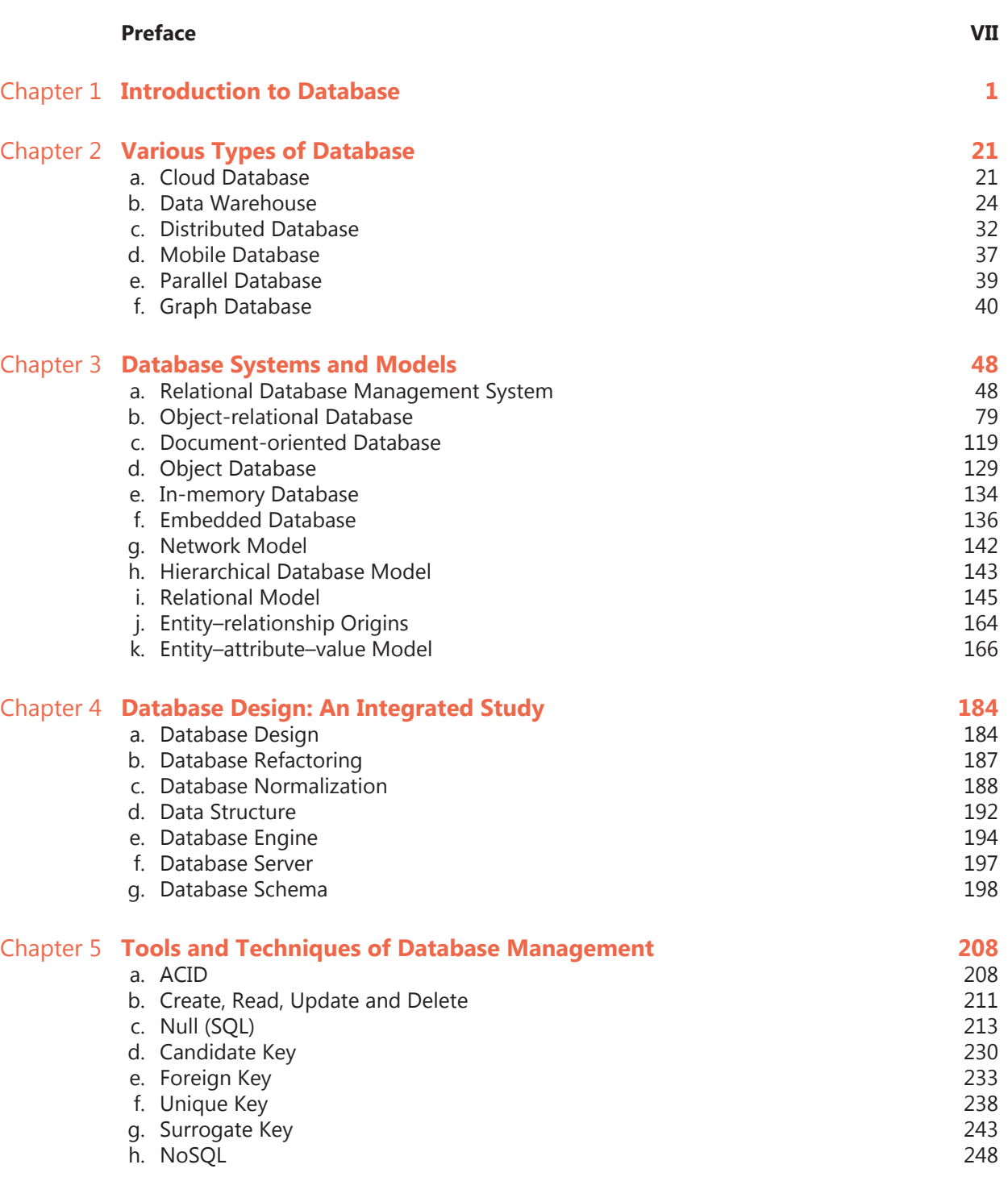

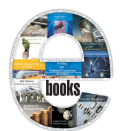

#### **Modern Database Management-2**

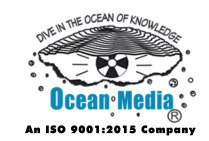

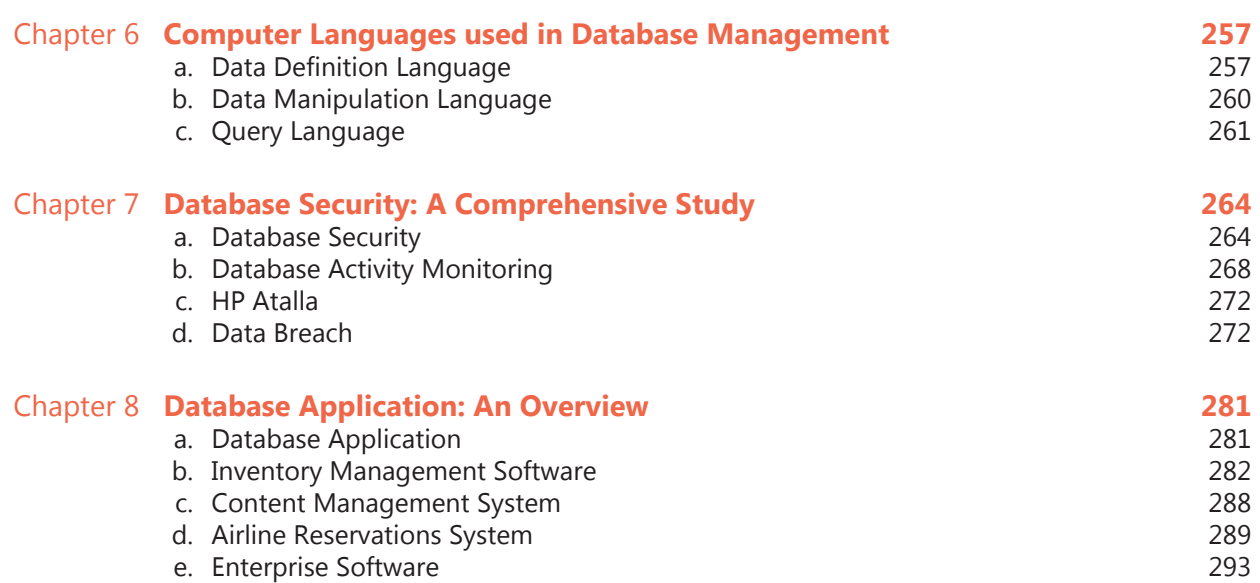

#### **Permissions**

**Index**

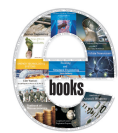

**Network Management & Computer System Administration**

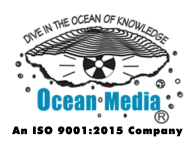

- Chapter 1 Out-of-Band Management
- Chapter 2 Intrusion Detection System
- Chapter 3 Computer Performance and Network Management
- Chapter 4 Automounter
- Chapter 5 Application Performance Management and Business Transaction Management
- Chapter 6 Deep Freeze (Software) and Multiseat Configuration
- Chapter 7 Intelligent Platform Management Interface
- Chapter 8 Magic SysRq Key
- Chapter 9 Password Cracking and Remote Administration
- Chapter 10 Software Deployment and System Console
- Chapter 11 System Monitor and System Profiler
- Intelligent Platform Management Interface<br>
Magic SysRq Key<br>
Password Cracking and Remote Administration<br>
 Software Deployment and System Console<br>
 System Monitor and System Profiler<br>
 Systems Management and Windows Mana Chapter 12 - Systems Management and Windows Management **Instrumentation**
- Chapter 13 Autonomic Networking
- Chapter 14 FCAPS
- Chapter 15 Simple Network Management Protocol and Java Management **Extensions**
- Chapter 16 Load Balancing (Computing) and Network Administrator
- Chapter 17 Management Information Base and NETCONF
- Chapter 18 NetCrunch and Netcat

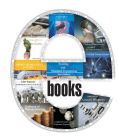

#### **Network Management & Computer System Administration**

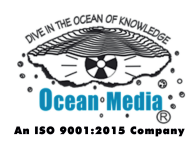

Chapter 19 - Network Operations Center and OpenNMS

Chapter 20 - Opsi

Chapter 21 - RRDtool, Rsyslog and Syslog-ng

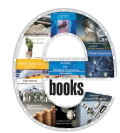

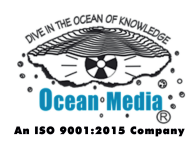

- Chapter 1 Introduction to Object-Oriented Programming
- Chapter 2 Subtype Polymorphism and This (Computer Science)
- Chapter 3 Class and Instance (Computer Science)
- Chapter 4 Method (Computer Science) and Message Passing
- Chapter 5 Abstraction and Encapsulation (Object-Oriented Programming)
- Chapter 6 Inheritance (Object-Oriented Programming) and Mutator Method
- Constructor (Object-Oriented Programming) and Deperation<br>
Canonical Protocol Pattern & Domain Inventory Patte<br>
Event-Driven SOA<br>
 Entity Abstraction Pattern & Event-Driven Messagin<br>
 Canonical Schema Pattern & Enterprise Chapter 7 - Constructor (Object-Oriented Programming) and Dependency Injection
- Chapter 8 Canonical Protocol Pattern & Domain Inventory Pattern
- Chapter 9 Event-Driven SOA
- Chapter 10 Entity Abstraction Pattern & Event-Driven Messaging
- Chapter 11 Canonical Schema Pattern & Enterprise Inventory
- Chapter 12 Service Abstraction & Service (Systems Architecture)
- Chapter 13 Service Autonomy Principle & Service Layers Pattern
- Chapter 14 Service Loose Coupling & Service Discoverability Principle
- Chapter 15 Logic Centralization Pattern & Service Composability Principle
- Chapter 16 Utility Abstraction Pattern & Standardized Service Contract
- Chapter 17 Service-Oriented Programming

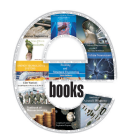

**Object-Oriented Programming**

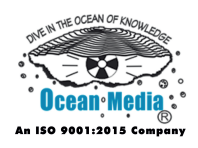

- Chapter 1 Introduction to Object-Oriented Programming
- Chapter 2 Subtype Polymorphism and This (Computer Science)
- Chapter 3 Class and Instance (Computer Science)
- Chapter 4 Method (Computer Science) and Message Passing
- Chapter 5 Abstraction and Encapsulation (Object-Oriented Programming)
- Chapter 6 Inheritance (Object-Oriented Programming) and Mutator Method
- Constructor (Object-Oriented Programming) and Deperation<br>
Object-Relational Mapping and Object Database<br>
Prototype-Based Programming and Iterator Pattern Chapter 7 - Constructor (Object-Oriented Programming) and Dependency Injection
- Chapter 8 Object-Relational Mapping and Object Database
- Chapter 9 Prototype-Based Programming and Iterator Pattern

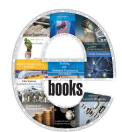

#### **Operating Systems: Principles and Practice**

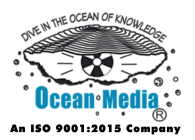

# Table of Contents

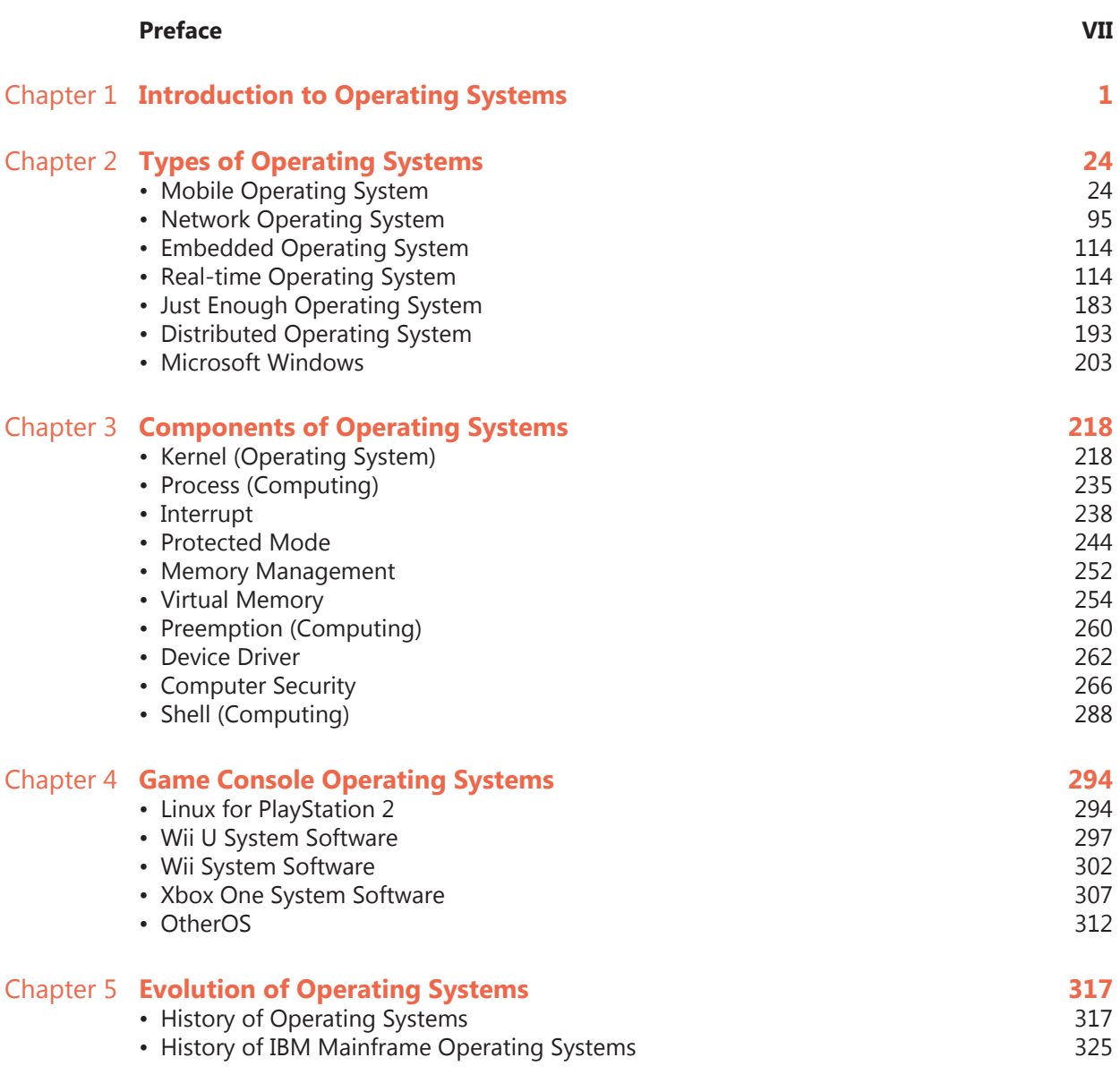

#### **Permissions**

**Index**

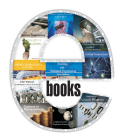

**Operating Systems**

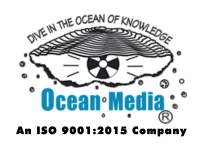

- Chapter 1 Operating System
- Chapter 2 History of Operating Systems
- Chapter 3 Features and Components of Operating Systems
- Chapter 4 Unix Operating System
- Chapter 5 Mac OS X
- NU and Linux Operating System<br>pogle Chrome OS<br>rrnel<br>mputer Multitasking Chapter 6 - GNU and Linux Operating System
- Chapter 7 Google Chrome OS
- Chapter 8 Kernel
- Chapter 9 Computer Multitasking

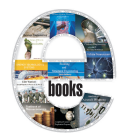

**Outline of Computer Hardware**

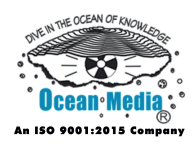

- Chapter 1 Personal Computer Hardware
- Chapter 2 Computer Data Storage
- Chapter 3 History of Computing Hardware
- Chapter 4 Motherboard and Power Supply Unit (Computer)
- Chapter 5 Secondary Storage

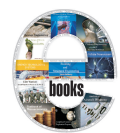

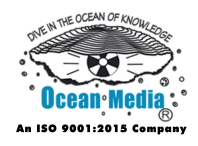

#### Introduction

- Chapter 1 System Image and System Prevalence
- Chapter 2 Database Management System
- Chapter 3 Serialization
- Chapter 4 Carbonado (Java) and Persistent Data Structure
- Chapter 5 Java Persistence API and Snapshot (Computer Storage)
- Chapter 6 QuickDB ORM
- Chapter 7 XML
- Chapter 8 Base64
- QuickDB ORM<br>
XML<br>
Base64<br>
Comma-Separated Values<br>
 JSON<br>
 JsonML<br>
 S-Expression Chapter 9 - Comma-Separated Values
- Chapter 10 JSON
- Chapter 11 JsonML
- Chapter 12 S-Expression
- Chapter 13 SDXF
- Chapter 14 YAML

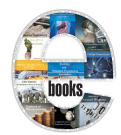

**Plug-in Computing (Software Components & Applications that use Plug-ins)**

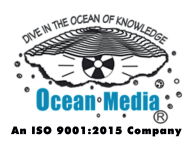

- Chapter 1 Plug-in (Computing)
- Chapter 2 Adobe Flash Player
- Chapter 3 QuickTime
- Chapter 4 Photoshop Plugin
- Chapter 5 foobar2000 and GStreamer
- Chapter 6 Winamp
- Chapter 7 OmniPeek and Eclipse (Software)
- Chapter 8 Adobe Flash
- Chapter 9 Microsoft Silverlight
- OmniPeek and Eclipse (Software)<br>Adobe Flash<br>Microsoft Silverlight<br>- jEdit, MonoDevelop and 3DMLW Chapter 10 - jEdit, MonoDevelop and 3DMLW

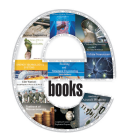

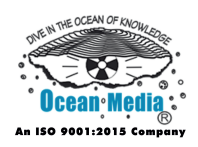

- Chapter 1 Autoconfig and Autoconf
- Chapter 2 Apple Sleep Proxy Service (Bonjour Sleep Proxy) and Control Panel (Windows)
- Chapter 3 Environment Variable
- Chapter 4 Link–Local Address and System Preferences
- Chapter 5 Udev and Zero Configuration Networking
- Chapter 6 Make Compatible
- Chapter 7 Engineering Support and Component Repository Management
- Chapter 8 Configuration Management
- Engineering Support and Component Repository Man<br>
Configuration Management<br>
Baseline (Configuration Management) and CA Softwa<br>
Manager<br>
 Merge (Revision Control) and MSConfig<br>
 Opsi Chapter 9 - Baseline (Configuration Management) and CA Software Change Manager
- Chapter 10 Merge (Revision Control) and MSConfig
- Chapter 11 Opsi
- Chapter 12 Quattor
- Chapter 13 Software Configuration Management and Telelogic Synergy
- Chapter 14 Configuration File and AUTOEXEC.BAT
- Chapter 15 Autorun.Inf
- Chapter 16 CONFIG.SYS
- Chapter 17 Fstab
- Chapter 18 INI File

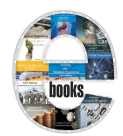

**Programming Languages in Computer Science**

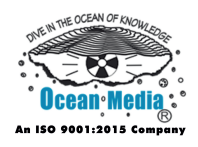

- Chapter 1- Programming Language
- Chapter 2 Computer Programming
- Chapter 3 Computer Program
- Chapter 4 History of Programming Languages
- Chapter 5 Abstraction (Computer Science)
- Chapter 6 Assembly Language
- Chapter 7 Machine Code
- Machine Code<br>
Programming Language Theory & Language Primitiv<br>
Syntax (programming languages)<br>
 Type System Chapter 8 - Programming Language Theory & Language Primitive
- Chapter 9 Syntax (programming languages)
- Chapter 10 Type System

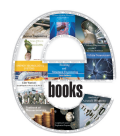

**Python Programming Language & Applications**

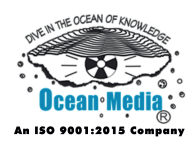

- Chapter 1 Introduction to Python Programming Language
- Chapter 2 History of Python
- Chapter 3 IronPython and PyPy
- Chapter 4 Python Syntax and Semantics
- Chapter 5 CPython and Jython
- Chapter 6 CLyther, NumPy and Web Server Gateway Interface
- CherryPy and Django (Web Framework)<br>web2py and TurboGears<br>Pylons (Web Framework) and Trac<br>- PyQt and Mercurial<br>- Zope, Mod\_python and VPython Chapter 7 - CherryPy and Django (Web Framework)
- Chapter 8 web2py and TurboGears
- Chapter 9 Pylons (Web Framework) and Trac
- Chapter 10 PyQt and Mercurial
- Chapter 11 Zope, Mod\_python and VPython

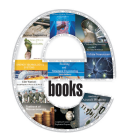

**Remarkable Concepts & Fields of Computer Science**

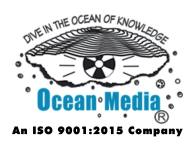

- Chapter 1 Distributed Computing
- Chapter 2 Parallel Computing
- Chapter 3 Real-Time Computing and DNA Computing
- Chapter 4 Quantum Computer

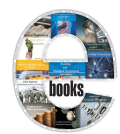

**Secure Communications**

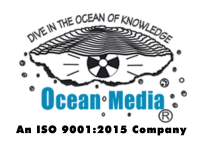

- Chapter 1 Secure Communication
- Chapter 2 HTTP Secure
- Chapter 3 Computer Security
- Chapter 4 Secure Communications Interoperability Protocol and Secure Electronic Transaction
- Chapter 5 Data Breach, Secure Telephone and Secure Voice
- Chapter 6 Transport Layer Security
- Chapter 7 Information Security
- Information Security<br>STU-I, STU-II and STU-III<br>Cryptography Chapter 8 - STU-I, STU-II and STU-III
- Chapter 9 Cryptography

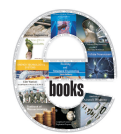

**Server Computing Handbook**

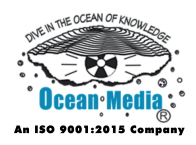

- Chapter 1 Server
- Chapter 2 Web Server
- Chapter 3 Proxy Server
- Chapter 4 MUD
- Chapter 5 Message Transfer Agent
- Chapter 6 IRCd
- Chapter 7 Data Center
- Chapter 8 File Server
- Chapter 9 Home Server
- Chapter 10 Server Farm and Sound Server
- Chapter 11 Squeezebox Server and yDecode
- Chapter 12 Windows Home Server
- Data Center<br>
File Server<br>
Home Server<br>
 Server Farm and Sound Server<br>
 Squeezebox Server and yDecode<br>
 Windows Home Server<br>
 yProxy and Communications Server Chapter 13 - yProxy and Communications Server
- Chapter 14 Load Balancing (Computing)
- Chapter 15 Common Gateway Interface

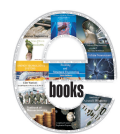

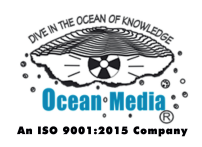

#### Introduction

- Chapter 1 Canonical Protocol Pattern & Domain Inventory Pattern
- Chapter 2 Event-Driven SOA
- Chapter 3 Entity Abstraction Pattern & Event-Driven Messaging
- Chapter 4 Canonical Schema Pattern & Enterprise Inventory
- Chapter 5 Service Abstraction & Service (Systems Architecture)
- Service Autonomy Principle & Service Layers Pattern<br>Service Loose Coupling & Service Discoverability Pri<br>Logic Centralization Pattern & Service Composability<br>Utility Abstraction Pattern & Standardized Service Co<br>- Service-Chapter 6 - Service Autonomy Principle & Service Layers Pattern
- Chapter 7 Service Loose Coupling & Service Discoverability Principle
- Chapter 8 Logic Centralization Pattern & Service Composability Principle
- Chapter 9 Utility Abstraction Pattern & Standardized Service Contract
- Chapter 10 Service-Oriented Programming
- Chapter 11 Service-Oriented Modeling
- Chapter 12 Service-Orientation Design Principles & Service-Oriented Architecture Types
- Chapter 13 Service-Oriented Architecture Implementation Framework

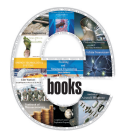

**Software Architecture & Design Patterns in Software Engineering (Concepts and Applications)**

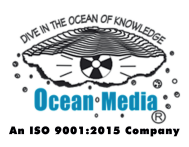

- Chapter 1 Architecture Description Language
- Chapter 2 Enterprise Architecture Frameworks
- Chapter 3 Event-Driven Architecture and Space-Based Architecture
- Chapter 4 Software Architect and Software Architectural Model
- Chapter 5 Functional Software Architecture and COLA (Software Architecture)
- IEEE 1471 and Representational State Transfer<br>
Design Pattern<br>
Abstract Factory Pattern<br>
Adapter Pattern<br>
 Balking Pattern & Builder Pattern<br>
 Bridge Pattern<br>
Chains of Representative Pattern Chapter 6 - IEEE 1471 and Representational State Transfer
- Chapter 7 Design Pattern
- Chapter 8 Abstract Factory Pattern
- Chapter 9 Adapter Pattern
- Chapter 10 Balking Pattern & Builder Pattern
- Chapter 11 Bridge Pattern
- Chapter 12 Chain-of-Responsibility Pattern
- Chapter 13 Command Pattern
- Chapter 14 Composite Pattern
- Chapter 15 Decorator Pattern
- Chapter 16 Double-Checked Locking
- Chapter 17 Factory Method Pattern
- Chapter 18 Flyweight Pattern & Facade Pattern

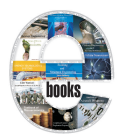

#### **Software Architecture & Design Patterns in Software Engineering (Concepts and Applications)**

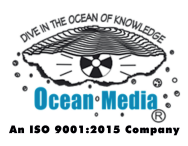

Chapter 19 - Interpreter Pattern

Chapter 20 - Mediator Pattern & Memento Pattern

- Chapter 21 Multiton Pattern
- Chapter 22 Null Object Pattern
- Chapter 23 Observer Pattern

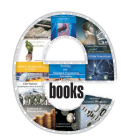

**Software Architecture & its Applications**

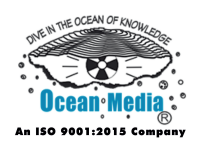

### **Table of Contents**

#### Introduction

- Chapter 1 Architecture Description Language
- Chapter 2 Enterprise Architecture Frameworks
- Chapter 3 Event-Driven Architecture and Space-Based Architecture
- Chapter 4 Software Architect and Software Architectural Model
- Chapter 5 Functional Software Architecture and COLA (Software Architecture)
- IEEE 1471 and Representational State Transfer<br>Enterprise Service Bus<br>Design Pattern (Computer Science) Chapter 6 - IEEE 1471 and Representational State Transfer
- Chapter 7 Enterprise Service Bus
- Chapter 8 Design Pattern (Computer Science)

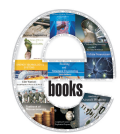

**Software Design Engineering and Architecture (Concepts & Applications)**

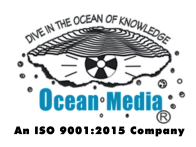

- Chapter 1 Design Pattern (Computer Science)
- Chapter 2 Software Architecture
- Chapter 3 Data Modeling
- Chapter 4 Unified Modeling Language
- Chapter 5 Design Rationale
- Chapter 6 Domain–Driven Design
- Chapter 7 Object–Oriented Design
- Chapter 8 Structured Analysis
- Chapter 9 Shlaer–Mellor Method
- Chapter 10 Object–Oriented Analysis and Design
- Chapter 11 Architecture Description Language
- Chapter 12 Enterprise Architecture Frameworks
- Object–Oriented Design<br>Structured Analysis<br>Shlaer–Mellor Method<br>- Object–Oriented Analysis and Design<br>- Architecture Description Language<br>- Enterprise Architecture Frameworks<br>- Event–Driven Architecture and Space–Based Arc Chapter 13 - Event–Driven Architecture and Space–Based Architecture
- Chapter 14 Software Architect and Software Architectural Model
- Chapter 15 Functional Software Architecture and COLA (Software Architecture)
- Chapter 16 IEEE 1471 and Representational State Transfer

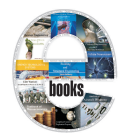

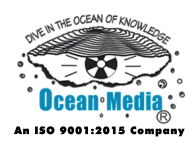

#### Introduction

- Chapter 1 Design Pattern (Computer Science)
- Chapter 2 Software Architecture
- Chapter 3 Data Modeling
- Chapter 4 Unified Modeling Language
- Chapter 5 Design Rationale
- Chapter 6 Domain-Driven Design
- Chapter 7 Object-Oriented Design
- Chapter 8 Structured Analysis
- Chapter 9 Shlaer–Mellor Method
- Domain-Driven Design<br>
Object-Oriented Design<br>
Structured Analysis<br>
Shlaer-Mellor Method<br>
 Object-Oriented Analysis and Design<br>
 Top-Down and Bottom-Up Design<br>
 COLA (Software Architecture) Chapter 10 - Object-Oriented Analysis and Design
- Chapter 11 Top-Down and Bottom-Up Design
- Chapter 12 COLA (Software Architecture)
- Chapter 13 Extended Enterprise Modeling Language

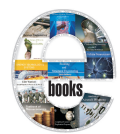

**Software Development & Quality Handbook**

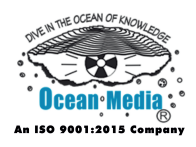

- Chapter 1 Software Development Process
- Chapter 2 Agile Software Development
- Chapter 3 Formal Methods
- Chapter 4 Best Coding Practices and Big Design Up Front
- Chapter 5 CCU Delivery
- Chapter 6 Scrum (Development)
- Chapter 7 Software Architecture
- Chapter 8 Software Design
- Software Architecture<br>
Software Design<br>
Software Development Methodology<br>
 Software Maintenance<br>
 Software Testing<br>
 Software Quality<br>
 Software Quality Chapter 9 - Software Development Methodology
- Chapter 10 Software Maintenance
- Chapter 11 Software Testing
- Chapter 12 Software Quality
- Chapter 13 Anti-Pattern
- Chapter 14 Software Bug
- Chapter 15 Fault-Tolerant System and Feature Interaction Problem
- Chapter 16 Independent Software Verification and Validation & Software Assurance
- Chapter 17 Software Rot
- Chapter 18 Reverse Semantic Traceability

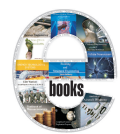

**Software Development Process**

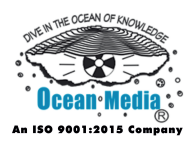

- Chapter 1 Software Development Process
- Chapter 2 Agile Software Development
- Chapter 3 Formal Methods
- Chapter 4 Best Coding Practices and Big Design Up Front
- Chapter 5 CCU Delivery
- Chapter 6 Scrum (Development)
- Chapter 7 Software Architecture
- Chapter 8 Software Design
- Chapter 9 Software Development Methodology
- Chapter 10 Software Maintenance
- Chapter 11 Software Testing
- Chapter 12 Systems Development Life Cycle
- Software Architecture<br>
Software Design<br>
Software Development Methodology<br>
 Software Maintenance<br>
 Software Testing<br>
 Systems Development Life Cycle<br>
 Goal-Driven Software Development Process Chapter 13 - Goal-Driven Software Development Process
- Chapter 14 Lean Software Development
- Chapter 15 V-Model (Software Development)
- Chapter 16 Test-Driven Development
- Chapter 17 Revision Control
- Chapter 18 Software Release Life Cycle

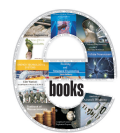

**Software Development**

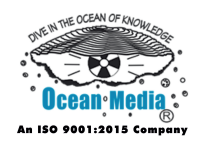

#### **Table of Contents**

#### Introduction

- Chapter 1 Rapid Application Development
- Chapter 2 Computer-Aided Software Engineering
- Chapter 3 Internationalization and Localization
- Chapter 4 Software Maintenance
- Chapter 5 Programming Tool
- Chapter 6 Software Documentation
- Chapter 7 Requirements Analysis
- Chapter 8 Software Project Management
- Chapter 9 Software Development Process
- Software Documentation<br>
Requirements Analysis<br>
Software Project Management<br>
Software Development Process<br>
 Aspect-Oriented Software Development<br>
 Fork (Software Development)<br>
 Software Quality Chapter 10 - Aspect-Oriented Software Development
- Chapter 11 Fork (Software Development)
- Chapter 12 Software Quality
- Chapter 13 Software Design
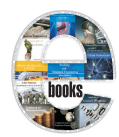

**Software Maintenance & Software Development**

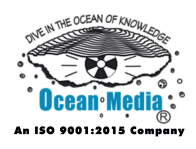

- Chapter 1 Software Maintenance
- Chapter 2 Software Evolution
- Chapter 3 Software Brittleness & Software Archaeology
- Chapter 4 Program Slicing & Patch (Computing)
- Chapter 5 Software Rot & Backporting
- Chapter 6 Software Modernization
- Chapter 7 Legacy System
- Chapter 8 Extreme Programming
- Chapter 9 Agile Software Development
- Legacy System<br>Extreme Programming<br>Agile Software Development<br>- Dynamic Systems Development Method Chapter 10 - Dynamic Systems Development Method

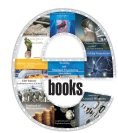

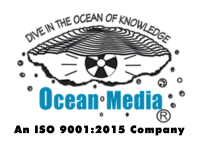

- Chapter 1 Software Project Management
- Chapter 2 Application Lifecycle Management and Baseline (Configuration Management)
- Chapter 3 Software Development and Brownfield (Software Development)
- Chapter 4 Dual Vee Model
- Chapter 5 IBM Rational Unified Process
- Endeavour Software Project Management, Feature Crossue log<br>
Misuse Case<br>
Software Development Effort Estimation and MoSCo<br>
Project Triangle and Planning Poker<br>
 Rapid Application Development and Release Manag<br>
 Agile Sof Chapter 6 - Endeavour Software Project Management, Feature Creep and issue log
- Chapter 7 Misuse Case
- Chapter 8 Software Development Effort Estimation and MoSCoW Method
- Chapter 9 Project Triangle and Planning Poker
- Chapter 10 Rapid Application Development and Release Management
- Chapter 11 Agile Software Development
- Chapter 12 Extreme Programming
- Chapter 13 Applied Agile Software Development
- Chapter 14 Agilo for Scrum
- Chapter 15 Feature Driven Development
- Chapter 16 DevOps
- Chapter 17 Lean Software Development
- Chapter 18 Scrum (Development)

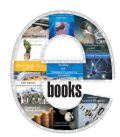

### **Software Project Management & Agile Software Development**

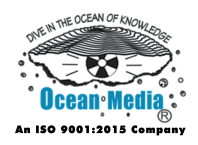

- Chapter 19 Presenter First & Planning Poker
- Chapter 20 P–Modeling Framework
- Chapter 21 Test–Driven Development
- Chapter 22 Extreme Programming Practices

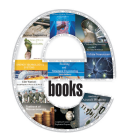

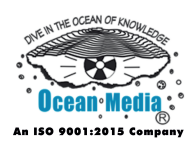

- Chapter 1 Software Project Management
- Chapter 2 Application Lifecycle Management and Baseline (Configuration Management)
- Chapter 3 Agile Software Development
- Chapter 4 Software Development and Brownfield (Software Development)
- Chapter 5 Dual Vee Model
- Chapter 6 IBM Rational Unified Process
- Endeavour Software Project Management, Feature Crossue log<br>
Misuse Case<br>
Software Development Effort Estimation and MoSCo<br>
 Scrum (development)<br>
 Project Triangle and Planning Poker<br>
 Rapid Application Development and R Chapter 7 - Endeavour Software Project Management, Feature Creep and issue log
- Chapter 8 Misuse Case
- Chapter 9 Software Development Effort Estimation and MoSCoW Method
- Chapter 10 Scrum (development)
- Chapter 11 Project Triangle and Planning Poker
- Chapter 12 Rapid Application Development and Release Management
- Chapter 13 Use Case
- Chapter 14 V-Model

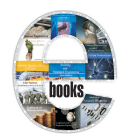

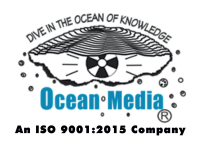

- Chapter 1 Software Quality
- Chapter 2 Anti**–**Pattern
- Chapter 3 Software Bug
- Chapter 4 Fault**–**Tolerant System and Feature Interaction Problem
- Chapter 5 Independent Software Verification and Validation and Software Assurance
- Chapter 6 Software Rot
- Chapter 7 Reverse Semantic Traceability
- Reverse Semantic Traceability<br>
Sneak Circuit Analysis and Verification and Validatio<br>
(Software)<br>
Software Security Assurance<br>
 Algorithmic Efficiency<br>
 Quality Assurance<br>
 Load Testing Chapter 8 - Sneak Circuit Analysis and Verification and Validation (Software)
- Chapter 9 Software Security Assurance
- Chapter 10 Algorithmic Efficiency
- Chapter 11 Quality Assurance
- Chapter 12 Load Testing
- Chapter 13 Trent Accreditation Scheme
- Chapter 14 QCReporting and Software Assurance
- Chapter 15 Software Testing
- Chapter 16 Software Performance Testing
- Chapter 17 Graphical user Interface Testing
- Chapter 18 Evidence**–**based Medicine

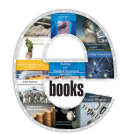

**Software Quality Handbook**

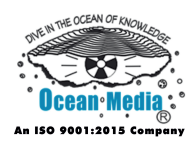

- Chapter 1 Software Quality
- Chapter 2 Anti-Pattern
- Chapter 3 Software Bug
- Chapter 4 Fault-Tolerant System and Feature Interaction Problem
- Chapter 5 Independent Software Verification and Validation and Software Assurance
- Chapter 6 Software Rot
- Chapter 7 Reverse Semantic Traceability
- Reverse Semantic Traceability<br>
Sneak Circuit Analysis and Verification and Validatio<br>
(Software)<br>
Software Security Assurance<br>
 Algorithmic Efficiency<br>
 Application Security and Software Portability<br>
 Software Testing Chapter 8 - Sneak Circuit Analysis and Verification and Validation (Software)
- Chapter 9 Software Security Assurance
- Chapter 10 Algorithmic Efficiency
- Chapter 11 Application Security and Software Portability
- Chapter 12 Software Testing

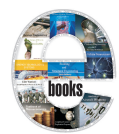

**Software Systems & Applications**

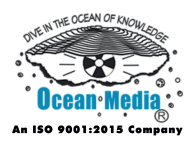

- Chapter 1 Dynamic Systems Development Method
- Chapter 2 Application Software
- Chapter 3 Component-based Software Engineering
- Chapter 4 Event Partitioning and Fault-Tolerant System
- Chapter 5 Secure Error Messages in Software Systems and Systems Development Life Cycle
- Chapter 6 Word Processor
- Word Processor<br>Web Search Engine Chapter 7 - Web Search Engine

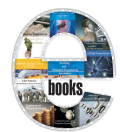

**Software Testing & Component-Based Software Engineering**

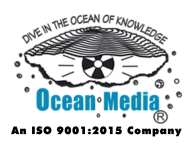

- Chapter 1 Software Testing
- Chapter 2 Application Programming Interface and Code Coverage
- Chapter 3 Fault Injection and Mutation Testing
- Chapter 4 Exploratory Testing, Fuzz Testing and Equivalence Partitioning
- Chapter 5 Unit Testing and Integration Testing
- Chapter 6 GUI Software Testing and Software Performance Testing
- Chapter 7 Regression Testing and Acceptance Testing
- Chapter 8 Component–Based Software Engineering
- Chapter 9 Flow–based Programming
- Chapter 10 Pipeline (Software)
- Chapter 11 DirectSound
- Regression Testing and Acceptance Testing<br>
Component–Based Software Engineering<br>
Flow–based Programming<br>
 Pipeline (Software)<br>
 DirectSound<br>
 Common Object Request Broker Architecture<br>
Common Object Request Broker Archi Chapter 12 - Common Object Request Broker Architecture
- Chapter 13 Component Object Model
- Chapter 14 Dependency Injection

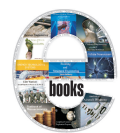

**SQL & Databases**

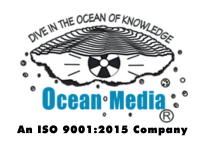

- Introduction to SQL
- Chapter 1 Metadata
- Chapter 2 Relational Database
- Chapter 3 MySQL
- Chapter 4 Flat File Database & LAMP (Software Bundle)
- Chapter 5 Application Programming Interface
- Chapter 6 Java Database Connectivity
- Java Database Connectivity<br>
Open Database Connectivity<br>
Database Transaction<br>
Insert & Select (SQL)<br>
 Join (SQL)<br>
 Set Operations (SQL) Chapter 7 - Open Database Connectivity
- Chapter 8 Database Transaction
- Chapter 9 Insert & Select (SQL)
- Chapter 10 Join (SQL)
- Chapter 11 Set Operations (SQL)

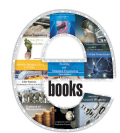

**Systems Analysis**

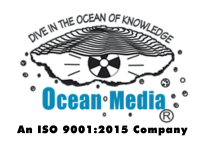

### **Table of Contents**

#### Introduction

- Chapter 1 Event Partitioning & Data Flow Diagram
- Chapter 2 Control-Feedback-Abort Loop
- Chapter 3 Functional Flow Block Diagram
- Chapter 4 IDEF0 & IDEF1X
- Chapter 5 IDEF3 & IDEF5
- Chapter 6 Control Flow Diagram
- Chapter 7 Policy Analysis
- Control Flow Diagram<br>Policy Analysis<br>Problem Frames Approach<br>Semantic Data Model Chapter 8 - Problem Frames Approach
- Chapter 9 Semantic Data Model

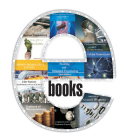

**Types and Applications of Internet Hosting Service**

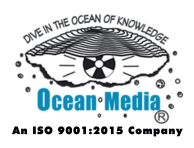

- Chapter 1 Dedicated Hosting Service
- Chapter 2 Virtual Private Server
- Chapter 3 Web Hosting Service
- Chapter 4 File Hosting Service
- Chapter 5 Free Web Hosting Service and Reseller Web Hosting
- Chapter 6 Domain Name System
- Domain Name and Domain Name Registry<br>IP Address Chapter 7 - Domain Name and Domain Name Registry
- Chapter 8 IP Address

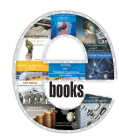

**Unsolved Problems in Computer Science**

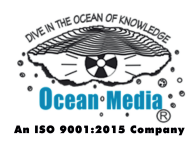

- Chapter 1 P Versus NP Problem
- Chapter 2 One-Way Function
- Chapter 3 Aanderaa–Karp–Rosenberg Conjecture
- Chapter 4 Computational Complexity of Mathematical Operations
- Chapter 5 NC (Complexity), POPLmark Challenge and Unique Games Conjecture
- Chapter 6 NP-Complete
- Chapter 7 Complexity Class
- Chapter 8 Subset Sum Problem
- Chapter 9 Travelling Salesman Problem
- Chapter 10 Graph Isomorphism Problem
- NP-Complete<br>
Complexity Class<br>
Subset Sum Problem<br>
Travelling Salesman Problem<br>
 Graph Isomorphism Problem<br>
 Boolean Satisfiability Problem<br>
 Reduction (Complexity) Chapter 11 - Boolean Satisfiability Problem
- Chapter 12 Reduction (Complexity)

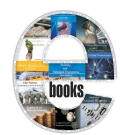

**User Interaction Techniques in Computing**

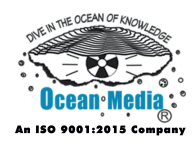

- Chapter 1 Interaction Technique
- Chapter 2 Alt-Tab
- Chapter 3 Balloon Help & Clipboard (Software)
- Chapter 4 Command-Line Completion
- Chapter 5 Command-Line Interface
- Chapter 6 Cursor (Computers)
- Chapter 7 Cut, Copy, and Paste
- Chapter 8 Desktop Metaphor
- Chapter 9 Double-Click & Drag-and-Drop
- Chapter 10 Keyboard Shortcut
- Chapter 11 Multiple Document Interface
- Chapter 12 Point-and-Click & Scroll wheel
- Cut, Copy, and Paste<br>
Desktop Metaphor<br>
Double-Click & Drag-and-Drop<br>
 Keyboard Shortcut<br>
 Multiple Document Interface<br>
 Point-and-Click & Scroll wheel<br>
 Virtual Desktop & Virtual Keyboard Chapter 13 - Virtual Desktop & Virtual Keyboard
- Chapter 14 Zooming User Interface & Voice User Interface
- Chapter 15 WIMP (Computing) & Virtual Reality

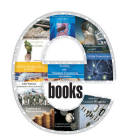

**Version History of Important Softwares**

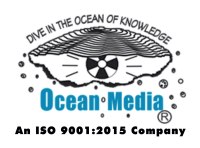

- Chapter 1 Adobe Photoshop Release History
- Chapter 2 GIMP Release History and History of Inform Releases
- Chapter 3 iOS Version History
- Chapter 4 Java EE Version History and Java Version History
- Chapter 5 Safari Version History
- Chapter 6 Yahoo! Messenger Release History

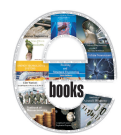

**Vocations in Computer Science**

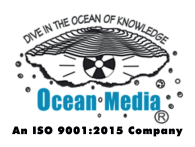

- Chapter 1 Programmer
- Chapter 2 Software Architect
- Chapter 3 Software Developer
- Chapter 4 Software Testing
- Chapter 5 Software Engineer

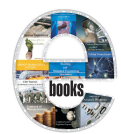

**Web Softwares and Applications**

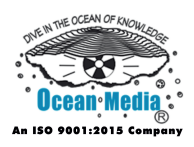

- Chapter 1 Web Browser
- Chapter 2 Blog Software
- Chapter 3 Web Application
- Chapter 4 Template Engine (Web)
- Chapter 5 Web Crawler
- Chapter 6 Web Search Engine
- Chapter 7 Web Server
- Chapter 8 Content-Control Software
- Chapter 9 Internet Information Services
- Web Server<br>
Content-Control Software<br>
Internet Information Services<br>
 Search Engine Optimization Chapter 10 - Search Engine Optimization

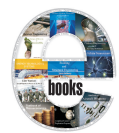

**Windows Security Technology (Technology for Operating Systems)**

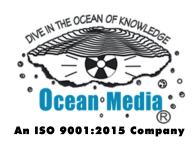

- Chapter 1 Access Token and BitLocker Drive Encryption
- Chapter 2 Code Access Security and CryptGenRandom
- Chapter 3 Microsoft CryptoAPI and Data Protection API
- Chapter 4 Data Execution Prevention and Encrypting File System
- Chapter 5 Windows Firewall
- Chapter 6 Kernel Patch Protection and LM hash
- Chapter 7 Mandatory Integrity Control and Windows Action Center
- Chapter 8 NTLM and Rights Management Services
- Mandatory Integrity Control and Windows Action Central Mandatory Integrity Control and Windows Action Central Management Services<br>Security Identifier and Security Support Provider Inter-Security and Safety Features New to Chapter 9 - Security Identifier and Security Support Provider Interface
- Chapter 10 Security and Safety Features New to Windows Vista
- Chapter 11 User Account Control and Windows Defender

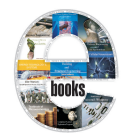

**World Wide Web, Web Accessibility and Services**

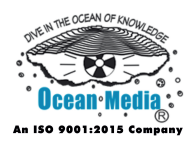

- Chapter 1 World Wide Web
- Chapter 2 History of the World Wide Web
- Chapter 3 Web Accessibility
- Chapter 4 Internationalization and Localization
- Chapter 5 Web Search Engine
- Web Services<br>
Web Services<br>
Web Services<br>
Web Services<br>
Web Services<br>
Web Services<br>
Web Services Chapter 6 - Web Services